# **Interbase Replication Suite Guide**

**Editor:**  Tomáš Mandys, tomas.mandys@2p.cz (2p plus)

**Home site:** 

http://www.2p.cz

## **Introduction**

Plenty of software uses a database to store data. There are many types of database implementations but generally two main branches exist - SQL based relation database management systems (RDBMS) and file based database.

One of the RDBMS is an Interbase. The Interbase is powerful transaction SQL database engine that implements many advanced features - views, triggers, stored procedures, generators, etc. Interbase was developed by Borland as commercial database but version 6.0 was released as open-source. It means that it's possible use it for-free for any purposes. On open-source database was founded new branch named Firebird. Even Borland released next Interbase v7 as non open-source, the Firebird clone remains open-source.

Even the Interbase architecture is robust and powerful, comparable to other concurrent, one feature limits it - there is not implemented replication engine such as in Oracle, MSSQL or even MSAccess.

In many cases data of an enterprise are not stored in one database but they are distributed to more locations. Replication engine try to maintain data in each of databases as synchronous as possible. To be replication efficient, the engine catches only data changes and passes them to the other databases.

There are many reasons why to split data:

- non-reliable connection to main database
- security, shadow database in DM zone
- data backup to remote shadow database at different place
- external database on laptops for representatives
- etc.

There are many replication models because two enterprises will have probably different requirements.

Lets see several examples.

There are main database and shadow (read-only) database that serves as backup. When the main database crashes, shadow database is activated as main one.

There are more equivalent databases. Data should be the same in each of them.

Enterprise maintains net of agents that have database at personal laptops. They can change records (make orders, update information). And because they are competitors they can see only own data.

Enterprise must consolidate data daily from subsidiaries So there are many questions:

- how often replicate?
- does exist reliable and fast online connection?
- all tables?
- all records in table?
- uni or bidirectional?

Because replicator must meet all contradictory requirements, changes fire triggers that log them in source database and then they are replicated to targets. It means that are transferred only changes. Due to referential integrity it's necessary replicate in the same sequential order as the changes occurred. If new records may be inserted in more locations, primary keys must be unique - every record must be identifiable by unique primary key. The logging brings overhead and the source database growths, so replication log records are deleted when are successfully replicated. You can configure what fields values log - generally primary key values must be logged mandatory, NOT NULL and foreign key fields recommended and remaining values optionally.

Let's suppose that the replicator connects to the source database, looks to change log and if there are some records connects to the target database and transfers the changes. One replicator is connected to both databases in one time, hence it's **online replication**. But what happen if connection is broken before transfer is finished? Nothing dangerous, change log record is removed when change is committed in target database - it simulates two phase commit. But when an constraint problem occurs record is moved to other log where are stored conflicting records. The replicator cannot solve such problem automatically, it must be solved manually, hence the log is named **manual log**.

How is possible replicate when one of databases is unavailable from opposite location? It is hidden behind the firewall, machine where is running connects via dial-up or connection is unreliable. The solution is **offline replication**. In this case the first replicator is connected to source database and prepares packages containing replication data and passes them to a shared drop-off location, the second replicator reads data from reads the shared location and applies data to the target database. The offline replication uses robust four-phase acknowledge protocol and stores package transfer history if **transfer log**.

In ideal world all data are correctly replicated. But in real world from time to time happen an exception or an accident (hard disk crashes, replication integrity corrupts, etc.). Even no crash happen there is one exception - start of replication, because you must setup data to be synchronous before replication is done. Who can manage databases to be ready for replication? Answer is a **synchronization**. The replication transfers only changes whereas the synchronization compares databases, table to table, record to record. This process is of course much more time consuming especially for large databases. Note that synchronization is always online.

Now let's suppose that there is an table containing very important data and somebody intentionally rewrites it. This problem solves **history** - replicator keep record history in **history log**. Unlike the replication the history is not replicated to other database.

Another possibility how to keep record history is **incremental SQL log**. It's a plain text file containing sequential list of SQL commands. Note even Interbase data manipulation language does not support BLOB values, the incremental log contains also BLOB metadata. Since it is plain SQL text file it can be used to feed changes to any SQL database, e.g. you can replicate changes to MySQL. Both the online and the offline methods are supported.

If data are changed at both sides data inconsistency can occur, when corresponding record is changed in the source database and the target database. A **field/record conflict** happened. The replicator is able to recover conflict automatically according or to pass conflict to the manual log. The recovery is configurable for every relation.

All the configuration data, i.e. schemes are stored to a separate **configuration database**. You can prepare it once and use for all locations, does not matter if you access it online or make physical copy. It simplifies administration significantly.

## **Features**

- the Interbase and Firebird (1.0, 1.5) databases supported
- the SQL Dialect 1 and 3 supported
- the offline or online synchronization
- FTP, email or shared net dir transfer for offline replication, open source transfer libraries
- the offline packages can be encoded for improved security or compressed, open source interface, CRC checking
- visual replication manager (scheme editor)
- custom configurable history of records
- the replication server running as a GUI application or a console/NT service application
- multi-threading supported
- multi-segment primary key supported
- conditional replication and synchronization
- extended conflict checking
- replication into tables or stored procedures
- replication actions and errors are logged into logs
- replication statistics
- international support optional UTC time stamps, Unicode/UTF-8 encoding
- source/target database recovery from daily backup and incremental backup
- SDK a developer can implement full replication server functionality to own software
- password encryption
- database backup/restore
- database cloning

## **Features not yet implemented**

- replication of array fields (not planned)
- not tested for Asian code pages
- replication of structure (DDL)
- record history viewer
- GUI driven database comparer (dbdiff)
- custom installer NSIS support

## **Requirements**

- installed Interbase/Firebird client
- the SQL server must support CommitRetaining and RollbackRetaining (Interbase v6)
- Windows 9x/ME/NT/2000/XP or Linux at x86 platform

## **History**

Here is brief history of development progress.

## **v.2.0 (6/2004)**

- required IB\_Repl UDF library
- Professional version (commercial)
- rewritten GUI
- NSIS installator
- replication tasks defined in replication server
- server running as NT service IBReplServerSvc
- IBReplInst
- IBReplPackage2XML
- rewritten SDK, VCL components
- replication environment
- UTF-8 offline package support
- conflict logging
- password encoding
- environment and macro expansion
- disable replication triggers feature
- replication to target REPL\$LOG and from target REPL\$LOG
- record history
- extended conflict checking
- custom fields
- log file rotation
- conditional synchronization
- multi-threading support
- database cloning
- backup/restore
- stored procedure skeleton generator
- automatic (config) database upgrade
- replication cron
- external file lock
- etc.

## **v.1.6.9.1 (4/2004)**

- added Add/remove server user commands to IBReplMan
- fixed bug when replicating DATE field in primary/foreign key

## **v.1.6.8.1 (11/2003)**

- fixed offline transfer bug numeric fixed point numbers was exported in package with national (non-dot) decimal delimiter
- new LogErrSQLParams property
- improved reconnection when DB connection was lost
- package CRC checking
- auto offline package resending
- improved logging
- improved efficiency for larger schemes
- added Default character set to IBReplServer

## **v.1.6.7.1 (10/2003)**

• fixed possible SNAPSHOT table dead-lock when WIPELOGONDELETE used

## **v.1.6.6.1 (9/2003)**

- fixed remapping offline package fields problem
- do not read views into relation list

## **v.1.6.5.4 (9/2003)**

• fixed possible dead-locking due UPDATE REPL\$SNAPSHOT in trigger TG\_I\_REPL\$LOG\_SEQID

## **v.1.6.5.3**

- binary BLOBs support in SQL log
- new protected methods in TIBReplDataModule to encode/decode BLOB SQL

## **v.1.6.5.1 (5/2003)**

- ibreplscr command line tool
- REPL\$SNAPSHOT table in source and target database
- new function TIBReplDataModule.ExecSQLScript
- see upgrade.txt

## **v.1.6.4.3**

- FDB extension (default extension of Firebird 1.5)
- optional ibrepl.key registration
- ibreplc ported to Linux

## **v.1.6.1 (5/2003)**

- online replication bug fixed (when SQL dialect is 3) (SELECT \* FROM LOG2)
- obsolete DBID field bug in IBREPLMAN manual log
- ReadTimeout parameter in transfer email and ftp library

## **v.1.6 (3/2003)**

- offline replication
- SQLDialect 1
- software development libraries
- visual replication manager
- command line replicator

## **<= v.1.5 (2002)**

- synchronization and online replication
- Firebird/Interbase

## **Registration**

Registration is required for each computer where replication server (p.28) or console replication server (p.38) is running. Registration is also required for  $SDK$  (p.52). Please follow instructions in the registration dialog.

You can register using online registration form (http://www.2p.cz/en/ibrepl/registrace.html). You'll receive activation key immediately to your mailbox.

## **Interbase Replication Manager**

The GUI tool that administers replication model. The model consists of schemes. The schemes are stored in a configuration database. It is common database of Interbase format therefore configuration may be maintained also using plain SQL commands.

**See also:**   $Log_{(p.8)}$ Schema editor (p.8) Statistics (p.14) Settings (p.15) Command line (p.8)

## **Replication manager - Command line parameters**

A command line options can override default behavior. The options have higher priority than an INI file options.

**/I:config\_filename**  Overrides the default INI file (IBREPL.INI in a program directory).

**/E:<name>=<value>** 

Defines a key for an environment  $(0.37)$ 

**/TRACESQL** 

Enables tracing/profiling of SQL commands using a SQL monitor

## **Log tab**

## **Settings** (p.8) **Schema editor** (p.8) **Statistics** (p.14)

The manager is logging messages to a terminal window and transparently to a file, see Settings/Log (p.16).

## **Menu commands**

**Clear log**  Clear the log terminal window

## **Schema editor tab**

**Settings** (p.8) **Schema editor** (p.8) **Statistics** (p.14)

Databases (p.10) Schema (p.11) Groups (p.11) Databases in group (p.12) Relations (p.13) Fields (p.14)

The schema editor is main windows where configuration tasks are performed. When tab is focused connect to a configuration is performed. So first define the configuration database  $(p.15)$ . The tab contains five database grids connected to the configuration database. All the configuration is performed on database in separate transaction. So commit changes to take effect.

The is side effect - if a replication task is running then statistics fields of SCHEMATA and RELATIONS tables are updated periodically - record lock possible. Stopping of replication when configuring is recommended.

## **Configuration database menu commands**

## **Commit**

Commit all changes to the configuration database

## **Rollback**

Rollback all changes in the configuration database

## **Open database**

Open the configuration database

**Close database**  Close the configuration database

## **Create database**

Create new configuration database according to settings  $(p.15)$ .

## **Upgrade database**

Upgrade the configuration database that was created by a former version of Interbase Replicator. The upgrade process is safe, no data should be lost. Note that upgraded database won't be compatible to older Interbase Replicator.

## **Backup**

Backups configuration database to GBAK compatible format.

## **Restore**

Restores configuration database from GBAK compatible format. If database already exists data in the database are replaced and data lost.

## **Environment**

Edit ENVIRONMENT table of the configuration database, see environment  $(p.37)$ 

## **Settings**

Open global settings dialog (p.15)

## **Schema editor / Databases**

## **Settings** (p.8) **Schema editor** (p.8) **Statistics** (p.14)

Databases (p.10) Schema (p.11) Groups (p.11) Databases in group (p.12) Relations (p.13) Fields (p.14)

The grid browses records of DATABASES table.

#### **Database menu commands**

#### **Insert**

Create a new database registration record, see Database properties (p.17)

#### **Edit**

Edit a database registration record, see Database properties (p.17)

#### **Delete**

Delete a database registration record

#### **Environment**

Edit REPL\$ENVIRONMENT table of given database, see environment (p.37)

#### **Upgrade database**

Upgrade a database that was used with older version of Interbase Replicator. The upgrade process is safe, no data should be lost. But it's recommended replicate all data before upgrade process is started. Note that upgraded database won't be compatible to older Interbase Replicator.

## **Create system objects**

Creates / updates all system (replication) objects of given database. It prepares database for each schema in which the database participates. It also grants rights to dedicated replication user.

#### **Drop system objects**

Removes system objects of all schemes from database. All replication objects are dropped and replication records are lost Some dependency errors may appear.

#### **Drop triggers**

Removes only replication triggers of all schemes, helpful when replication condition was changed. No replication records are affected.

#### **Add server objects**

Creates server objects, SQL users defined in schemes as replication user.

## **Drop server objects**

Removes server objects - SQL users defined in all schemes as replication user.

## **Backup**

Backups database to GBAK compatible format.

## **Restore**

Restores database from GBAK compatible format. If database already exists data in the database are replaced and data lost.

## **Schema editor / Schema**

**Settings** (p.8) **Schema editor** (p.8) **Statistics** (p.14)

Databases (p.10) Schema (p.11) Groups (p.11) Databases in group (p.12) Relations (p.13) Fields (p.14)

The grid browses records of SCHEMATA table.

## **Schema menu commands**

**Insert** 

Create a new schema record, see Schema properties (p.18)

**Edit** 

Edit a schema record, see Schema properties (p.18)

**Delete**  Delete a schema record

## **Source database**

Edit source database (p.19) record. Every schema has assigned one source database and one or more target databases (in one or mere groups).

## **Schema editor / Groups**

**Settings** (p.8) **Schema editor** (p.8) **Statistics** (p.14)

Databases (p.10) Schema (p.11) Groups (p.11) Databases in group (p.12) Relations (p.13) Fields (p.14)

The grid browses records of SCHEMADB table where DBID=0.

## **Group (S) menu commands**

**Insert** 

Create a new group of target databases, see Target database properties (p.19)

#### **Generate PK,FK, data fields**

Source database (of selected schema - SchemaID and GroupID) is opened (as set in DATABASES) and its objects are read (tables, fields, primary and foreign keys) and then are written to RELATIONS and FIELDS tables. Only objects that did not exist in configuration database are added.

#### **Create system objects**

It generates all replication objects (triggers, tables, user) of given schema in source database. Use also for refreshing of objects - only objects that does not exist in source database are created.

#### **Drop system objects**

It destroys all replication objects of given schema.

#### **Drop triggers**

It destroys all replication triggers of given schema in source database. Use when a relation condition was changed (Drop triggers + Create system objects). No replication records are affected.

#### **Clean source data**

Delete all replication record that belong to selected schema. REPL\$LOG, REPL\$MAN, REPL\$TRANSFER, REPL\$FIELD are affected. Note that offline packages must be deleted manually.

#### **Add server users**

It adds SQL server user for given schema. If the user already exists then only password is updated. Note that Firebird does support connecting to service manager only for superserver.

#### **Remove server users**

It removes SQL server user of given schema.

## **Schema editor / Databases in group**

## **Settings** (p.8) **Schema editor** (p.8) **Statistics** (p.14)

Databases (p.10) Schema (p.11) Groups (p.11) Databases in group (p.12) Relations (p.13) Fields (p.14)

The grid browses records of SCHEMADB table where DBID<>0.

## **Group (T) menu commands**

**Insert** 

Create a new target database record, , see Target database properties (p.19)

#### **Edit**

Edit a target database record, , see Target database properties (p.19)

#### **Delete**

Delete a target database record. If database is last remaining database in a group the group is deleted.

### **Create system objects**

It generates all replication objects (tables, rights) in target database. Use also for object refresh - only objects that does not exist in target database are created.

## **Drop system objects**

It drops all replication objects from target database.

#### **Clean source data**

Delete all replication record that belong to selected target database. REPL\$LOG, REPL\$MAN, REPL\$TRANSFER, REPL\$FIELD are affected. Note that offline packages must be deleted manually.

#### **Create stored procedures**

Creates skeletons of target database stored procedures, i.e. where target relation is selected as stored procedure. The administrator then will implement functionality by himself.

#### **Add server user**

It adds SQL server user for selected schema. If user already exists only password is updated. Note that Firebird does support connecting to service manager only for superserver.

#### **Remove server user**

It removes SQL server user of given schema.

#### **Clone from source**

It clones a source database, i.e. removes all replication objects, replaces target database and creates replication objects. If target database already exists is replaced and data are lost.

#### **Clone empty from source**

It clones a source database, i.e. removes all replication objects, replaces target database and creates replication objects. No data is added to new database. If target database already exists is replaced and data are lost.

## **Schema editor - Relations**

## **Settings** (p.8) **Schema editor** (p.8) **Statistics** (p.14)

Databases (p.10) Schema (p.11) Groups (p.11) Databases in group (p.12) Relations (p.13) Fields (p.14)

The grid browses records of RELATIONS table.

## **Relation menu commands**

#### **Insert**

Create a new relation record, see Relation properties (p.21)

## **Edit**

Edit a relation record, see Relation properties (p.21)

## **Delete**

Delete a relation record and all dependent field records

## **Copy from schema**

It copies relation and field records from other schema. Only non existing records are added (according to RELATIONID), see Copy from dialog (p.17)

## **Schema editor / Fields**

## **Settings** (p.8) **Schema editor** (p.8) **Statistics** (p.14)

Databases (p.10) Schema (p.11) Groups (p.11) Databases in group (p.12) Relations (p.13) Fields (p.14)

The grid browses records of FIELDS table.

## **Field menu commands**

#### **Insert**

Create a new field record, see Field properties (p.24)

**Edit**  Edit a field record, see Field properties (p.24)

**Delete**  Delete a field record

## **Copy from relation**

It copies field records from other relation. Only non existing records are added (according to FIELDID), See Copy from (p.17)

## **Statistics**

## **Settings** (p.8) **Schema editor** (p.8) **Statistics** (p.14)

Number of replicated records, conflicts, errors and elapsed time are written to statistics fields of SCHEMATA and RELATIONS tables.

## **Statistics menu commands**

## **Clear schema statistics**

Clear all statistic fields of selected schema.

## **Clear group statistics**

Clear all statistic relation fields of selected group.

## **Clear relation statistics**

Clear all statistic fields of selected relation.

## **Replication Manager - Settings**

**Settings** (p.15): Config.database (p.15) Appearance (p.16) Log (p.16) Replication (p.16)

Manages a global manager configuration that is shared with server configuration  $(p.29)$ . In a bottom section is indicated current INI file. **See also:** Environment (p.37)

## **Settings / Configuration database**

**Settings** (p.15): Config.database (p.15) Appearance (p.16) Log (p.16) Replication (p.16)

## **Database file name**

A name of the configuration database is entered in Interbase convention:

TCP/IP server\_name:path/filename

NetBEUI \\server\_name\path\filename

SPX servername@path/filename

If a multi-threading replication is used with a local Interbase server, use

"localhost:/path/database.gbd" syntax. It's limitation of an Interbase client. For more information see Jeff Overcash' messages in an IBX newsgroup. Environment macros (p.37) may be used. For example:

SERVER1:C:/DATA/DATABASE.GDB localhost:\$(\_DIR\_)/DATA/DATABASE.GDB

## **SQL dialect**

A dialect used for connecting or creating of a config database. If the SQL dialect is 3 then database object names are case sensitive and can contain spaces.

## **User name, Password**

A user name and password that the replication server uses to login in the configuration database. The user must have granted enough rights, to read (SELECT) all the tables and modify (UPDATE) statistic fields (S\_xxx). The password may encoded to be human unreadable using \* button. Environment macros  $(p.37)$  may be used.

## **Object prefix**

A prefix for objects used in a configuration database. Not necessary unless more configuration databases is situated in one GDB.

## **Def.char set**

A character set of a configuration database. Is important primarily when database is created.

## **Settings / Configuration database**

**Settings** (p.15): Config.database (p.15) Appearance (p.16) Log (p.16) Replication (p.16)

### **Max.lines in terminal**

Max. lines logged to a terminal window. Too many lines decrease performance significantly.

## **Settings / Log**

**Settings** (p.15): Config.database (p.15) Appearance (p.16) Log (p.16) Replication (p.16)

## **DB log**

A log where are logged massages considering to administration tasks

#### **File name**

A file where messages are logged. Set NUL to disable file logging. Environment macros (p.37) may be used.

## **Max.log size, Rotate log count**

If size of a log file exceed Max.log size then if a Rotate log count is zero/empty the file is deleted else the next rotate log is used. Max.number of possible log files determines Rotate log count. Set *Max.log size* to  $\circ$  to allow unlimited size of the log file.

#### **Log error SQL commands**

Log full SQL commands when an error is raised. Its helpful to debug SQL DML (data manipulation language) errors.

## **Log error SQL params**

Log SQL command parameter values when an error is raised. Its helpful to resolve referential integrity conflicts.

## **Verbose log**

Log more messages when SQL DML (data manipulation language) or backup/restore (all output from GBAK is logged) is performed.

## **Settings / Replication**

**Settings** (p.15): Config.database (p.15) Appearance (p.16) Log (p.16) Replication (p.16)

## **Now as UTC**

If key is checked then time stamps are logged as UTC (Universal Time Coordinates)/GMT (Greenwich Mean Time).

## **Max.key length**

Length of VARCHAR fields where are stored primary keys in REPL\$LOG and REPL\$MAN tables. Must be larger than max. possible length of concatenated multi-segment primary keys (each segment separated by separator) in any of replicated tables.

## **Copy from dialog**

Set object identifier to be copied from.

**See also:** 

Schema editor (p.8)

## **Database properties**

The dialog edits single record of DATABASES table.

#### **DBId**

A unique database identifier greater than zero, if database is already used in a scheme then identifier cannot be changed.

## **Type**

- database common Interbase database, typical extension are .GDB OI. FDB
- text file plain text file where are logged SQL command . TXT OF . SOL

**Name** 

A descriptive name

## **File name**

If type is database then it's entered in Interbase convention:

TCP/IP server name:path/filename

NetBEUI \\server\_name\path\filename

SPX servername@path/filename

If a multi-threading replication is used with a local Interbase server, use

"localhost:/path/database.gbd" syntax. It's limitation of an Interbase client. For more information see Jeff Overcash' messages in an IBX newsgroup. The password may be encrypted to be human unreadable using \*button. Environment macros (p.37) may be used. For example:

SERVER1:C:/DATA/DATABASE\_\$(DBID).GDB localhost:\$(\_DIR\_)/DATA/DATABASE\_\$(DBID).GDB

If type is text file then it's a file name entered in system networking convention

\\server\_name\resource\filename

## For example:

\\SERVER1\\DATA\\LOG\\BACKUP\_\$(DBID).SQL

## **Admin user, password, role**

Data which is used by replication manager when reading database structure, creating of replication tables and triggers. User must be of course registered in Interbase server registration database (e.g. using IB Console).

The most common Admin user is syspea.

#### **SQL dialect**

A dialect used for connecting to the database. If the SQL dialect is 3 then database object names are case sensitive and can contain spaces.

If type is *text file* then output SQL commands are compliant to given SQL dialect.

#### **Char.set**

Implicit database code page. Important for correct string translation.

#### **Object prefix**

All replication tables in source/target databases will be prefixed with this name. Default value is REPL\$. Ensure names do not contain spaces if SQL dialect  $1$  is used.

#### **Custom fields**

Any number of custom fields may be added to replication tables of database and the customs fields are maintained by manager. Every custom field resides an individual line in following format:

table\_name|field\_name|field\_type

Lines starting with semicolon  $(';')$ , sharp  $('#)$  or slash  $('')$  are comments. Note that table names are defined without the object prefix.

In example are added OWNER fields to REPL\$LOG and REPL\$HISTORY tables to log current database user:

# log to repl log current SQL user (owner of record) LOG|OWNER|VARCHAR(30) DEFAULT USER HISTORY|OWNER|VARCHAR(30) DEFAULT USER

#### **Comment**

Any free comment

## **Schema properties**

The dialog edits single record of SCHEMATA table.

#### **SchemaId**

A unique scheme identifier greater than zero. If scheme is already used in a group then identifier cannot be changed.

#### **Type**

replication changes are stored in source database REPL\$LOG table to be replicated to target databases record history changes are stored in source database REPL\$HISTORY table (no target database)

**Name**  A descriptive name

## **Keep statistics**

If not checked then statistics fields  $(S_{\text{max}})$  will be reseted always when a replication task starts, if checked then the statistics fields will accumulate values. Reset  $(p.14)$  them from time to time manually because it's possible non-critical overrun error during replication.

**Comment**  Any free comment

## **Source database properties**

The dialog edits single record of  $SCHEMADB$  table where  $DBID=0$ . If scheme type is record history then only one group is possible.

#### **Source database**

Source database, note that *text file* type database is not allowed

#### **Repl user, password, role**

A user name used by replication server for connecting to the source database. The user must have enough rights to access (SELECT) all the replicated tables (and fields). Changes made by this user are not replicated. If a bidirectional replication should be implemented both schemes (source to target, target to source) must use the same replication user. The password may be encrypted to be human unreadable using \*button. Environment macros  $(p.37)$  may be used.

#### **Separator**

An ASCII char value used for delimiting of multi-segment primary keys. Choice a character does not occur in value of any primary key and that is allowed to use in SQL command (not  $0, EOL$ , EOF, ', etc.). The most suitable are values between 1 and 31, e.g. 5. Be patient when transferring offline packages between different code pages (translation to and from UNICODE/UTF-8).

### **Disabled**

If checked then replication to all target databases is disabled, the replicator ignores it.

#### **Comment**

Any free comment

## **Target database properties**

The dialog edits single record of SCHEMADB table where DBID<>0. If scheme type is record history then no target databases are possible.

## **Group Id**

A unique group identifier greater than zero.

## **Target database**

Target database, note that both Interbase and text file types are not allowed

## **DB mask**

Database mask uniquely identifies a target database in a database group framework. It's a bit mask. The DBMASK is INTEGER field, therefore max. 31 target databases are allowed in a group (the 32nd bit is sign bit).

## **Repl user, password, role**

A user name used by replication server for connecting to the target database. The user must have enough rights to access and modify (SELECT,INSERT,UPDATE,DELETE) all the replicated tables (and fields). Changes made by this user are not replicated. The password may be encrypted to be human unreadable using \*button. Environment macros  $(p.37)$  may be used.

## **Disabled**

If checked then replication to the target databases is disabled, the replicator ignores it.

## **Separator**

An ASCII char value used for delimiting of multi-segment primary keys. Choice a character does not occur in value of any primary key and that is allowed to use in SQL command (not 0, EOL, EOF, ', etc.). The most suitable are values between 1 and 31, e.g. 5. Be patient when transferring offline packages between different code pages (translation to and from UNICODE/UTF-8).

#### **Comment**

Any free comment

## **Alternate database**

Alternate database containing only replication objects that is used only for offline replication to text file database.

## **Transfer library**

A transfer library  $(p.44)$  to be used for an offline transfer ( $\text{transfer\_ prefix}$  is excluded).

## **Encoder(s)**

Encoder libraries (p.48) to be used for offline package encoding ( $enc$  is excluded). If more libraries separated by semicolon (';') is defined then output of the first encoder is passed to the 2nd encoder etc. The name may be followed optionally by slash and subtype name. Every encoder adds an envelope to the offline package therefore decoder knows what library must use to decode it.

Format:

libname1[/subtype];libname2[/subtype];... Examples:

cmdline/zip cmdline/zip;cmdline/pgp

## **Parameters**

Defines runtime parameters for transfer and encoder libraries. Because all values are prefixed by its library name, parameters for all libraries may be held in one field (does not matter if they are active or inactive).

The parameters are written in <name>=<value> format. Every parameter resides an individual line. The parameter names are case insensitive. The parameter name may be post fixed by .0(such parameter is used by source replicator) or .1(such parameter is used by target replicator). It enables using of the same configuration database at both sides.

Lines starting with semicolon  $('')$ , sharp  $('#)$  or slash  $('')$  are comments.

Environment macros  $(p,37)$  may be used. Any value may be encrypted to be human unreadable using \* button. Select the value right to equal sign and press \* button.

Parameter is looked for in following sequence:

```
1. \langlelibrary>.param.\{1|0\}
```
2. <library>.param

```
3. default value
```
Example:

```
netdir.dropoffdir=$(LOGPATH)/shared/$(SCHEMAID)-$(DBID)
```

```
ftp.host=replicator.my-domain.com 
ftp.username=repl 
ftp.password=**** 
ftp.dropoffdir=/home/shared/$(SCHEMAID)-$(DBID) 
ftp.passivemode=0
```

```
email.address.0=ibrepl1@my-domain.com 
email.address.1=ibrepl2@my-domain.com 
email.pop3.host=pop3.my-domain.com 
email.pop3.port=110 
email.pop3.username.0=ibrepl1@my-domain.com 
email.pop3.username.1=ibrepl2@my-domain.com 
email.pop3.password=**** 
email.smtp.host=smtp.my-domain.com 
email.smtp.port=25
```
## **Relation properties**

The dialog edits single record of RELATIONS table.

## **Index**

Relation identifier greater than zero that determines uniquely relation index (position) in a group. The index may be changed safely, remaining relations are renumbered automatically.

## **Source relation**

Name of a source table or view.

## **Target relation**

Name of a target table/stored procedure where changes are written to.

## **Target type**

• *table* - target is a table

• stored procedure - target is a stored procedure

In the stored procedure is expected mandatory input parameter  $VAR$OPER$  (probably of CHAR(1) type) where is passed kind of operation I..insert, U..update, D..delete.

## **Disabled**

If checked then no replication triggers are generated for the relation.

## **Wipe log when deleted**

If checked and if a record in source database is deleted then all previous replication entries concerning to the record are also deleted. Useful for tables which records have short lifetime period - records are deleted before replication processes record (INSERT,DELETE,replicate). In this case replicator cannot read current record (because does not exist) which is important for fields of type #3 (common fields). Second disadvantage is that replication of obsolete records decreases performance.

#### **Keep statistics**

If not checked then statistics fields  $(S_{\text{max}})$  will be reset always when a replication task starts, if checked then the statistics fields will accumulate values. Reset  $(p.14)$  them from time to time manually because it's possible non-critical overrun error during replication.

#### **Condition**

Defines filter not to replicate all rows. See conditional replication (p.49)

#### **Sync order**

Defines order that are relations synchronized in. If does exist a table (B) that depends on a table (A), the table (A) should be synchronized before the table (B). SYNCORDER of relation assigned to the table (A) must have lower value that SYNCORDER of table (B). It's important to keep referential integrity (constraints).

#### **Sync actions**

Defines list of synchronization actions, see Sync actions designer (p.22)

**Comment**  Any free comment

**See also:** 

Sync action designer (p.22)

## **Sync actions designer**

The dialog edits SYNCACTION field of RELATIONS table.

Only online synchronization is supported and a target relation of table type is required. Only target database relations are modified, source database is left unchanged.

When synchronization is completed successfully, replication records (REPL\$LOG, REPL\$MAN)

concerning to scheme should be deleted, see Clean source data (p.12) command.

Analogous to conditional replication is possible setup conditional synchronization to filter rows.

Synchronization engine processes step-by-step all relations according SYNCACTION settings. Configuration database can define more actions for each relation. The engine synchronizing according following diagram:

```
T=1 repeat 
   for each RELATION ordered by SYNCORDER do 
     do sync action at position I ; SYNCACTION[I]
  T = T + 1 until no remaining action;
```
## **Database type**

Radio buttons switch mode of visual controls to display settings relate to selected target database type. The actions are equivalent because in one group may be mixed Interbase and text file target databases.

## **Target database is Interbase**

The engine will establish connection to both source and target databases, do select and comparison of source to target records.

The most conventional combination '36', it means - in the first step go through the source database, insert new and update different records, in the second step go through the target database and delete records which already don't exist in the source database.

## **Method**

- loop source table do select of a relation in a source database, loop it and for each record lookup for equivalent record in target database relation
- loop target table do select of a relation in a target database, loop it and for each record lookup for equivalent record in source database relation

## **Condition (source/target)**

A condition filtering rows that should be synchronized, references to Conditional defines. Specifies a condition that limits rows retrieved to a subset of all available rows to synchronize process. The condition is appended to WHERE clause of source/target relation.

## **UPDATE non equal records**

The engine will update non-equal records. Only fields, which the *Do not update field* option is disabled, are affected, see Field conflict options dialog (p.25)

## **INSERT new records**

The engine will insert to target database non-existing records. All fields are affected except those with the Do not insert field option enabled. Valu of such fields remains NULL or is set to default field value. See Field conflict options dialog (p.25)

## **DELETE non existing records**

The engine will delete from target database non-existing records in source database.

## **Log**

- direct synchronization change target database relation that differs
- log differential SQL commands target database remains unchanged, differential SQL commands are logged (if performing of this script on target database synchronize it)

## **Target database is text file**

The engine will establish connection to source databases and do export of relation to a text file. The text file will contain set of INSERT SQL commands.

## **Condition (source)**

SQL WHERE condition filtering rows that should be exported, references to a name defined in Conditional defines.

**Log** 

- log to SQL log defined in DATABASES the SQL script is written to the file determined as Database name (p.17)
- log to DB log the SQL script is written to the terminal log window and to the DBLog

## **Conditional defines**

The condition is written using common WHERE syntax. Note that table has implicit tag 'T'. Note that Interbase hidden field RDB\$DB\_KEY may be used. The field uniquely identifies any row in relation. Its value is valid in one transaction. For more information search RDB\$KEY using a web search engine.

Conditional are defined as list of values:

<name1>=<condition1> <name2>=<condition2>

The Condition (source/target) item references using name to it. Environment macros (p.37) (SCHEMAID,GROUPID,DBID,DB2ID,RELATIONID) may be used. A SQL command is constructed as:

SELECT \* FROM <table> T WHERE <condition> Example:

```
t.EMP_NO in (select e.EMP_NO from EMPLOYEE e inner join DEPARTMENT d on e.DEPT_NO=d.DEPT_N
is expanded
```
SELECT \* FROM SALARY\_HISTORY T WHERE t.EMP\_NO in (select e.EMP\_NO from EMPLOYEE e inner jo

**See also:** 

Relation properties (p.21)

## **Field properties**

The dialog edits single record of FIELDS table.

**Id** 

Relation identifier greater than zero that determines uniquely field index (position) in a relation. The index may be changed safely, remaining fields are renumbered automatically.

## **Source field**

Field name in source table/view.

## **Target field**

Field name in target table/procedure.

## **Field type**

- 1. primary key field is part of primary key
- 2. foreign key/required field field is a foreign key or required field
- 3. common field common field

If record is changed, current (NEW) and previous (OLD) values of all fields of type  $1$  and  $2$ 

are stored to replication log, field of #1 to REPL\$LOG, #2 to REPL\$FIELDS. Field #3 are not logged anyway.

## **Conflict options**

Extended field settings, see Field conflict options (p.25)

## **Field conflict options**

The dialog edits  $OPTIONS$  field of  $FIELDS$  table. The Ext.conflict check  $(p.33)$  must be enabled to process conflict checking.

## **Do not assign for insert**

When a new record is inserted to target database then do not assign field value. The value remains NULL or set to default value.

If target database is text file field does not appear in INSERT SQL command.

## **Do not update field**

When a record is updated to target database then do not modify field value. The value remains unchanged.

If target database is *text file* field does not appear in UPDATE SQL command.

## **UPDATE conflicts**

Conflict occurs if replication engine does not find expected value of a target field. It means that target record has been changed since last replication. The engine cannot make decision what value is correct. The conflict options defines rules how to treat such states.

## **update only when source field changed**

If checked then are replicated fields only if its value was changed. It limits conflict possibility significantly.

## **leave target field value**

If a field conflict occurs then target field remains unchanged. No conflict is reported. If not checked then source value overrides target value even conflict occurred.

## **do record update and report field conflict**

If a field conflict occurs then target **field** remains unchanged and field conflict is reported. Such conflict does not block record update.

#### **do not record update and report conflict**

If a field conflict occurs then target **record** is not updated and record conflict is reported. So one conflicting field can block record update.

## **DELETE conflicts**

#### **do not delete record**

If a field conflict occurs then target record is not deleted and conflict is reported.

**See also:** 

Field properties (p.24)

## **Examples:**

Initial record value:

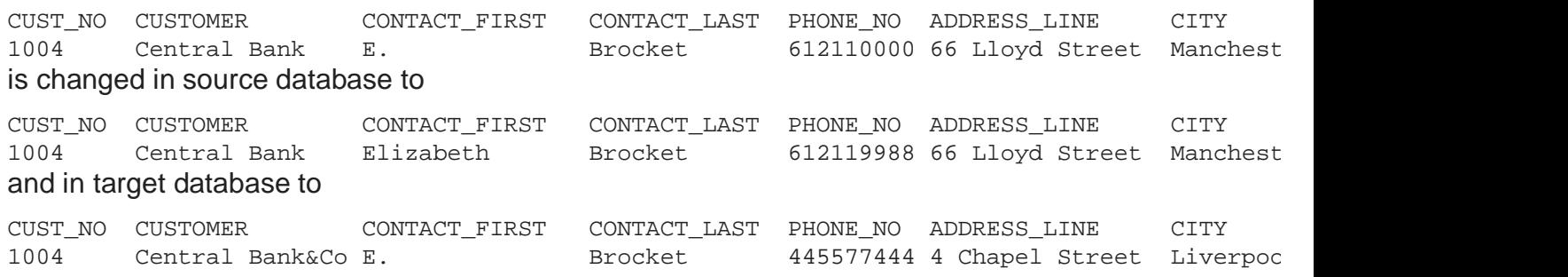

## **Case #1**

Configuration:

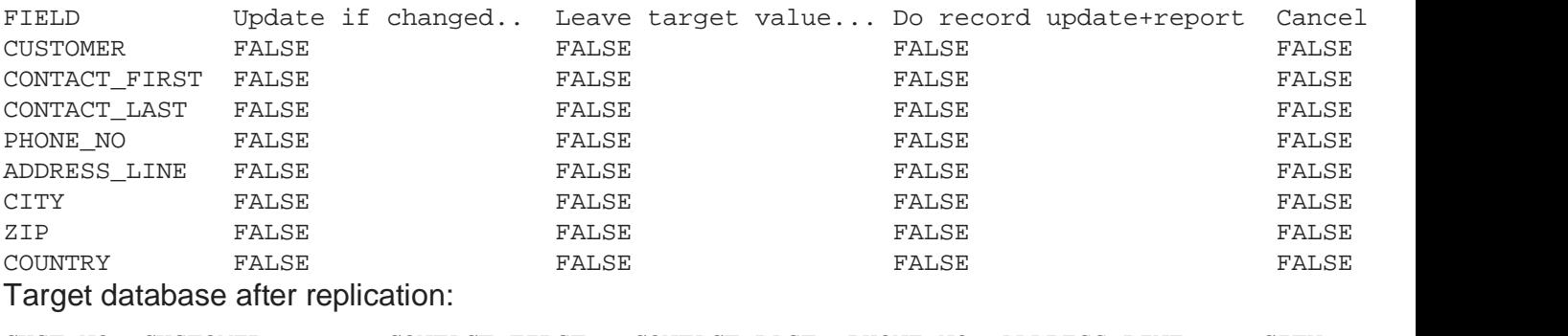

CUST\_NO CUSTOMER CONTACT\_FIRST CONTACT\_LAST PHONE\_NO ADDRESS\_LINE CITY 1004 Central Bank Elizabeth Brocket 612119988 66 Lloyd Street Manchest All changes made in target database are lost.

**Case #2**  Configuration:

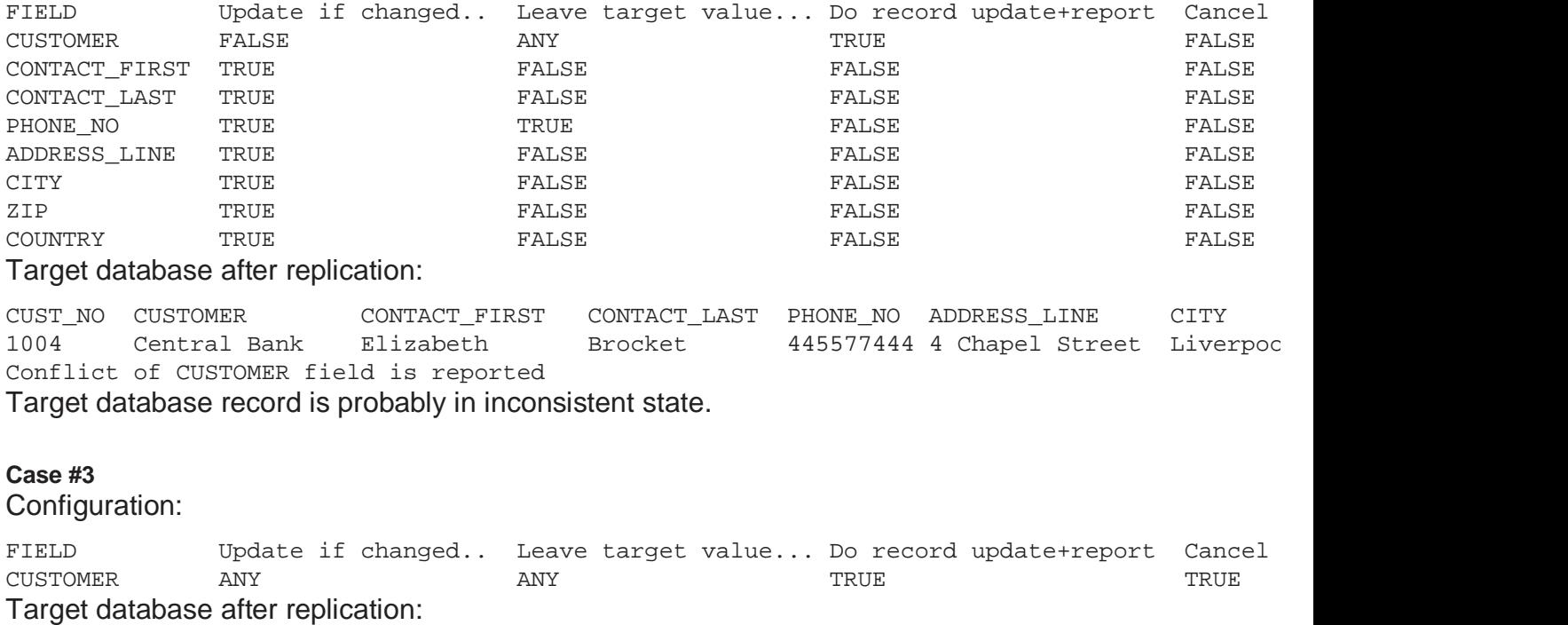

CUST\_NO CUSTOMER CONTACT\_FIRST CONTACT\_LAST PHONE\_NO ADDRESS\_LINE CITY<br>1004 Central Bank Elizabeth Brocket 612119988 66 Lloyd Street Manch Elizabeth Brocket 612119988 66 Lloyd Street Manchest Conflict of CUSTOMER field is reported Target record is left unchanged and conflict reported

# **Interbase Replication Server (classic)**

A replication server (IBREPLSERVER.EXE) controls replication process, for each task is waiting in background for a starting alert. The alerts are the manual request, the timer event or the Interbase event. When alerted, the server opens a configuration database and according its settings replicates data from a source to a target database.

The server is running with a visual GUI. There is also an alternate replication server  $(p.38)$  running in background, as a console application or as a NT service.

The settings is stored in an INI file **IBREPL.INI**. The replication server periodically checks the INI file. If a change in the INI file is detected the replication server rereads it. This enables on-the-fly INI file modification, e.g. the INI file change forces switching to replicate in opposite direction. The default INI file name may be changed using the  $/I:config_f$  filename command line parameter  $(p.28)$ . The INI file is not checked when Disable timers&events  $(p.36)$  is activated. When exiting the program instance and a Shift key is pressed then the current window position

IS saved to a IBREPL.DSK file. The server reads the IBREPL.DSK file when starting, so the replication server opens in the same state (except if the Shift key if held pressed). The default file name may be changed using the  $/SI:config_f$ ilename command line parameter (p.28).

**See also:** Settings (p.29) Task settings (p.33) Environment (p.37) Command line (p.28)  $Logs$  (p.35) Menu commands (p.36)

## **Replication Server - Command line parameters**

A command line options can override default behavior. The options have higher priority than an INI file options.

## **/I:config\_filename**

Overrides the default INI file (IBREPL.INI in a program directory).

## **/MIN**

Run program minimized, overrides a Run minimized (p.30) settings.

## **/DISABLED**

Disable automatic replication  $(p.36)$ , overrides a Disable timers&event for all tasks  $(p.31)$  settings.

## **/NOSET**

Disables the position saving and restoring anyway.

## **/SI:<filename>**

A file name where is saved (restored from) window position, the default file name - IBREPL. DSK in a program directory.

## **/E:<name>=<value>**

Defines a key for an environment  $(p.37)$ 

## **/TRACESQL**

Enables tracing/profiling of SQL commands using a SQL monitor

## **Replication Server - Settings**

**Settings** (p.29): Config.database (p.29) Appearance (p.30) Log (p.30) Replication (p.31) Scheduler (p.31)

Manages a global server configuration and default keys for particular task keys. Such keys have labels indicated by blue color. Their value may be overridden in a task configuration  $(p.33)$ . In a bottom section is indicated current INI file.

**See also:** Environment (p.37) Task settings (p.33)

## **Settings / Configuration database**

**Settings** (p.29): Config.database (p.29) Appearance (p.30) Log (p.30) Replication (p.31) Scheduler (p.31)

## **Database file name**

A name of the configuration database entered in Interbase convention:

TCP/IP server\_name:path/filename

NetBEUI \\server\_name\path\filename

SPX servername@path/filename

If a multi-threading replication is used with a local Interbase server, use

"localhost:/path/database.gbd" syntax. It's limitation of an Interbase client. For more information see Jeff Overcash' messages in an IBX newsgroup. Environment macros (p.37) may be used. For example:

SERVER1:C:/DATA/DATABASE.GDB localhost:\$(\_DIR\_)/DATA/DATABASE.GDB

## **SQL dialect**

A dialect used for connecting to a config database. If the SQL dialect is 3 then database object names are case sensitive and can contain spaces.

## **User name, Password**

A user name and password that the replication server uses to login in the configuration database. The user must have granted enough rights, to read (SELECT) all the tables and modify (UPDATE) statistic fields (S\_xxx). The password may be encrypted to be human unreadable using \* button. Environment macros  $(p,37)$  may be used.

## **Object prefix**

A prefix for objects used in a configuration database. Not necessary unless more configuration databases is situated in one GDB.

## **Def.char set**

A character set of a configuration database

## **Settings / Configuration database**

**Settings** (p.29): Config.database (p.29) Appearance (p.30) Log (p.30) Replication (p.31) Scheduler (p.31)

#### **Max.lines in terminal**

Max. lines logged to a terminal window. Too many lines decrease performance significantly.

#### **Show on systray**

When minimized, show in a systray (hides the server from a taskbar).

#### **Run minimized**

Run program minimized after start.

#### **Only one instance**

Allow only one running instance of a server. Use if the server is running from a scheduler. If an instance is already running then the new instance silently terminates.

#### **Instance id**

Only one server instance of the same *Instance id* may be running when an Only one instance options is checked.

#### **Multi-threading replication**

Enable a multi-threading replication. Replication tasks are running in different threads. If not enabled then the replication tasks are serialized in the main thread. If enabled then all local server databases must be configured using a "localhost:/path/database.gdb" syntax otherwise system crashes.

## **Settings / Log**

**Settings** (p.29): Config.database (p.29) Appearance (p.30) Log (p.30) Replication (p.31) Scheduler (p.31)

## **DB log**

A log where are logged errors and conflicts.

#### **Repl log**

A log where are logged replication statistics. Generally the Repl log should be smaller then the DB log.

#### **File name**

A file where messages are logged. Set NUL to disable file logging. Environment macros (p.37) may be used.

## **Max.log size, Rotate log count**

If size of a log file exceed Max.log size then if a Rotate log count is zero/empty the file is deleted else the next rotate log is used. Max.number of possible log files determines Rotate log count. Set *Max.log size* to  $\theta$  to allow unlimited size of the log file.

### **Log error SQL commands**

Log full SQL commands when an error is raised. Its helpful to debug SQL DML (data manipulation language) errors.

#### **Log error SQL params**

Log SQL command parameter values when an error is raised. Its helpful to resolve referential integrity conflicts.

## **Settings / Replication**

**Settings** (p.29): Config.database (p.29) Appearance (p.30) Log (p.30) Replication (p.31) Scheduler (p.31)

#### **Now as UTC**

If key is checked then time stamps are logged as UTC (Universal Time Coordinates)/GMT (Greenwich Mean Time).

#### **Offline package directory**

Path to a directory where offline packages are stored. The packages are deleted when their acknowledge is received. Environment macros  $(p.37)$  may be used. Special  $\zeta$  (OFFDIR) macro is expanded to "S" or "T" depending if running at a source or target database side. Task settings (p.31)

# **Settings / Scheduler**

**Settings** (p.29): Config.database (p.29) Appearance (p.30) Log (p.30) Replication (p.31) Scheduler (p.31)

## **Disable times&events for all tasks**

Disable automatic execution of all tasks globally (both on-timer and on-event). Enables working on a server configuration without unintentional execution of a replication task. See also command line parameters (p.28)

#### **Replicate when time matches cron pattern**

Enables a replication when current (local/UTC) time matches a CRON pattern. There is used an extended cron syntax.

The pattern matching engine recognizes the following fields:

## **field meaning allowed values note**

- 1 minute 0-59
- 2 hour 0-23
- 3 day of month 1-31
- 4 month 1-12 or names, see bellow
- 5 day of week 1-7 (1=Sun, etc.) or names, see bellow
- 6 year 100-9999 optional
- 7 day of year 1-366, (1=Jan 1th, etc.) optional
- 8 second 0-59 optional

A field may be an asterisk (\*), which always stands for first-last.

Ranges of numbers are allowed. Ranges are two numbers separated with a hyphen. The specified range is inclusive. For example, 8-11 for an *hours* entry specifies execution at hours 8, 9, 10 and 11.

Lists are allowed. A list is a set of numbers (or ranges) separated by commas. Examples: 1,2,5,9, 0-4,8-12.

Step values can be used in conjunction with ranges. Following a range with  $\measuredangle$ number specifies skips of the number's value through the range. For example, 0-23/2 can be used in the hours field to specify command execution every other hour (the alternative in the V7 standard is 0,2,4,6,8,10,12,14,16,18,20,22). Steps are also permitted after an asterisk, so if you want to say every two hours, just use \*/2.

Names can also be used for the month and day of week fields. Use the first three letters of the particular day or month (case doesn't matter). Ranges or lists of names are not allowed.

Note: The day of a command's execution can be specified by two/three fields - day of month, day of week and day of year. If both fields are restricted (i.e. aren't \*), the command will be run when either field matches the current time. For example,  $3041,15$  \* 5 would cause a command to be run at 4:30am on the 1st and 15th of each month, plus every Friday.

When an optional field is omitted, it is treated as ignore by the expression evaluator as opposed to the '\*' which stands for match all. Like the asterisk '\*', the under bar '\_' also has special meaning and is used to ignore imbedded fields.

Special FreeBSD keywords may be used:

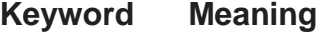

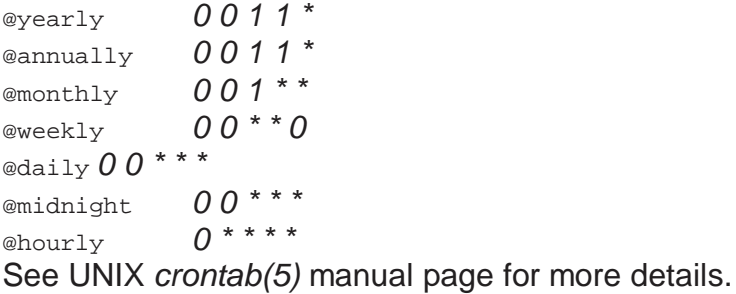

## **Interval**

A minimal interval that must elapse until a next replication is started using cron. Note it have effect only during running instance of a replication server. Syntax: [\*d][\*h][\*m][\*s] Examples:

 $-1d = 1$  day

- 
- $1h30m = 90$  minutes

## **Replicate on event**

If an event <prefix>REPLICATENOW occurs the replication server executes a replication process. Changes are transferred to target databases as soon as possible. Name of the "hot" event may be changed (default: REPL\$REPLICATENOW). Note that Interbase events may decrease performance significantly if the replication server is running on a different machine than the Interbase server events are transferred over the network.

## **Max.repl.runtime**

Max.time that a replication task may be running. If Max.repl runtime is elapsed the replication task is interrupted. The same syntax as in *Interval* key is used. **See also:** Task settings (p.31)

## **Do not replicate if file exists**

Disables a replication (or forces stopping it when running) task execution if a defined file (semaphore) does exist. It enables disabling of the replication when an administration task should be performed, for example system backup that need access to Interbase databases exclusively. Environment macros (p.37) may be used.

## **Task settings**

**Task settings** (p.33): Common (p.33) General (p.33) Offline (p.34) Log (p.34) Scheduler (p.35)

The replication server can control any number of tasks. The task defines method how to replicate, when to replicate. The task is fired either automatically or manually. Keys indicated by a blue label overrides global settings - if non-empty. Checkboxes are using a tri-state logic.

## **Task settings / Common**

**Task settings** (p.33): Common (p.33) General (p.33) Offline (p.34) Log (p.34) Scheduler (p.35)

## **Task name**

A name that appears in a task list.

## **Comment**

Any free comment

## **Task settings / General**

**Task settings** (p.33): Common (p.33) General (p.33) Offline (p.34) Log (p.34) Scheduler (p.35)

## **Type Replicate**

online records connect to both source and target databases and replicate records online repl.log connect to both source and target databases and transfer source REPL\$LOG to target REPL\$LOG offline-source - connect to source database and prepare/process offline packages offline-target records connect to target database and replicate records taken from offline packages offline-target repl.log connect to target database and store changes to REPL\$LOG target - connect to a target database and replicate target REPL\$LOG synchronization - connect to both source and target databases and perform synchronization

## **SchemaId(s), GroupId(s), SrcDBId(s), TgtDBId(s)**

Identifies a scheme which task will be processed. Use a ... button to select it from a list provided from a configuration database. Press Alt+Up/Down to show lookup dialog.

## **Now as UTC**

Overrides global settings  $(p,31)$  of an identical name.

## **Ext.conflict check**

If is checked then extended conflict checking is performed, it means that is possible to resolve field or record conflicts. The extended conflict checking is slower because more select to a target database must be performed.

## **Report to source / target**

Replication errors and conflicts are logged to REPL\$MAN of a source/target database. Enables to choice which database administrator will be responsible for manual conflict resolving.

## **Task settings / Offline**

**Task settings** (p.33): Common (p.33) General (p.33) Offline (p.34) Log (p.34) Scheduler (p.35)

## **Offline package directory**

Overrides global settings (p.31) of an identical name.

## **Receive data**

Receive offline packages prior to a replication (REPL\$LOG processing)

## **Send data**

Send pending offline packages.

## **Resend data**

Resend packages if a package (which has been sent after another one is acknowledged but former is still unacknowledged. - probable corruption or lost package). Example:

TRANSFERID STAMP\_SENT TRANSFERID\_ACK 10 1.1.2000 2 11 2.1.2000 NULL 12 3.1.2000 NULL

Now if an acknowledge of the package #12 come, the package #11 is resented. In normal flow must correspond an order of the packages to the order of the acknowledges. So if the acknowledge of the package #12 has been received, the package #11 was lost - the opposite side did not received it correctly.

## **Task settings / Log**

**Task settings** (p.33): Common (p.33) General (p.33) Offline (p.34) Log (p.34) Scheduler (p.35)

## **DB log, Repl log**

Overrides a DB log, Repl log global settings (p.30).

## **Log name**

An identifier that is logged in every message. It enables to distinguish messages if more tasks are logging to a shared file.

## **Task settings / Scheduler**

**Task settings** (p.33): Common (p.33) General (p.33) Offline (p.34) Log (p.34) Scheduler (p.35)

**Disable timer&event**  Disables auto task execution.

## **Others**

Overrides global settings (p.31).

## **Replication Server - Logs**

#### **Tasks**

A list of tasks that the replication server controls. **See:** File commands (p.36) Task settings-Log (p.33)

## **Replication log, DB log**

Replication process messages are written to a Replication log, possible errors/conflict to a DB log. The messages are passed through a terminal window to a file. **See:** Settings-Log (p.30), Task settings-Log (p.34), Max.lines in terminal (p.30), Edit/Clear (p.36)

## **Repl.log table**

REPL\$LOG records considering to a current replication task. The record can be deleted from current scheme using  *button at toolbar (according its DBMASK). To take effect acquire manual* commit.

A Fields tab shows a list of logged foreign fields in REPLSFIELD.

## **Manual log table**

REPL\$MAN records considering to current replication task. Record can be deleted using  $-1$  button at toolbar or moved back to a REPL\$LOG using  $f$ +*]* button at toolbar (according its DBMASK). To take effect acquire manual commit.

A Fields tab shows list of logged foreign fields in REPL\$FIELD.

The *Description* tab shows a reason of an error.

The Conflict fields tab indicates values that cause a conflict (in a XML format according conflict.dtd).

### **Transfer table**

A list of offline transfers for given task. Clear STAMP\_SENT, STAMP\_REC or STAMP\_PROC to reprocess a offline package. To take effect acquire manual commit.

## **Replication Server - Menu commands**

**File/New task**  Add a new task to a task list Task settings (p.33).

**File/Edit task**  Edit a current task. Task settings (p.33).

**File/Delete task**  Delete a current task from a task list.

**File/Move up**  Move a current task in a task list up.

**File/Move down**  Move a current task in a task list down.

**File/Settings**  Show a settings dialog (p.29).

**Edit/Clear**  Clear a replication or a DB log terminal window.

## **File/Clear cached settings**

The replication server caches values from a configuration database to improve performance. Use this command if a scheme definition in the configuration database has been changed when the replication server is running to reread values to cache during next execution loop.

**Run/Replicate**  Start a replication of a given task manually.

## **Run/Refresh log record count**

Refreshes #log and #man columns that indicates number of records remaining in the REPL\$LOG/REPL\$MAN tables.

## **Run/Stop**

Force stopping of a current task.

## **Run/Stop all**

Force stopping of all running tasks.
#### **Run/Disable timers&events**

If checked then disables auto execution of all replication tasks and INI file checking. See also Disable timers&events for all tasks  $(p,31)$  and command line  $(p,28)$ 

**Help/Contents**  Show help contents

## **Help/Home page**

Go to replicator's home web site.

#### **Help/About**

Show program info and release number.

**Environment** 

The environment is set of variables. The variable identified by a macro name written  $\zeta(\text{variable})$ is expanded. The  $\frac{1}{5}$  (variable) string is substituted is substituted by the variable value taken from the environment. The environment enables to define and distribute only single configuration database - all replication server use the config database containing the same data. It simplifies configuration maintaining.

The environment variable is searched in following sequence:

1. implicit variables ( VER, DIR, DBID,...)

2. variables defined using  $/E$  command line parameter  $(p.28)$ 

- 3. variables defined using Environment command, stored in an INI file
- 4. variables from REPL\$ENVIRONMENT table in a source/target database
- 5. variables from ENVIRONMENT table in a config database
- 6. variables from a system environment, keys prefixed IBREPL\_

7. variables from the system environment

Implicit variables vary when is looked for the variable (what command is called)

\_DIR\_program directory

VER **IBReplicator version** 

SCHEMAID schema id

GROUPID groupid

DBID database id

DB2IDtarget database in offline replication

OFFDIR offline temporary directory

In ENVIRONMENT tables exist following mandatory records

VERSION database version

To setup the environment entries in environment dialog specify variables in 'name=value' form. Do not add quotes for long names, for example:

DBPATH=C:\Documents and settings\DATA LOGPATH=\$(DBPATH) USER=sysdba PASSWORD=masterkey

# **Interbase Replication Server (service)**

A replication server (IBREPLSERVERSVC.EXE) controls replication process. It implements the same functionality as replication server  $(p.28)$  the only difference is that the service server is running in background whereas the classic server provides a visual interface.

The service is configured using an INI file. The INI file uses format of the classic replication server  $(p.28)$  therefore the best way is to define all task using GUI of the classic server and pass name of the INI file using an  $/I$  parameter.

One service instance controls all tasks defined in the INI file. If on one machine has to be running more replication servers it's necessary identify the particular server using name (p.38) parameter.

The service server supports dual interface, it can run either as a NT service or a console application. The NT service requires Windows NT/2000/XP, the console application is running on any 32-bit Windows platform (Windows 9x/ME/NT/2000/XP).

Any program that is able running as the NT service must be inserted to a list of services. The list is managed by a system service manager. There is 3rd party software that do it. But the service server supports self registration using /INSTALL parameter. When installed as the NT service, new entry "IBReplServer service 'default'" appears in the service list. From here is the service controlled using a properties dialog. In the properties dialog setup if the service is started automatically when the system starting or manually. Also you can stop, pause or continue the service, it's equivalent to command line command.

An example how install 2 NT services and run third console server

 ibreplserversvc First /I:IBREPL1.ini /INSTALL ibreplserversvc Second /I:IBREPL2.ini /INSTALL ibreplserversvc Third /I:IBREPL3.ini

Every running server provides its current status. The status is held in a shared FILE\_MAPPING memory. To print the status use /STATUS (p.38) parameter.

For example to print status of Second instance from previous example:

 ibreplserversvc Second /STATUS Note that a multi-threading is supported.

## **Command line**

The service server is controlled from the command line.

Usage: ibreplserversvc [<name>] [/STATUS] [/PAUSE] [/CONTINUE] [/STOP] [/KILL] [/RESET] [/I:<inifile>] [/N:<machine>] [/INSTALL] [/U:<user>] [/P:<psw>] [/F:<file>] [/UNINSTALL] [/SILENT] [/SECURITY] [/O:<stdout>] [/H] [/?] Description: <name> name of service, enable running more replication servers, default: "default"' configuration file, default IBREPL.INI in program directory /PAUSE stop all running tasks, pause the replication server /CONTINUE continue (unpause) /STOP stop replication server /KILL kill replication server, not recommended /STATUS print current status /RESET reset status /INSTALL install NT service <user> service account "DomainName\Username", default: "LocalSystem" <psw> service account password <machine> NT service machine name <file> file where is logged current status (FILE\_MAPPING) /UNINSTALL uninstall NT service, remove from NT service list /SILENT no stdout output <stdout> file used for stdout /SECURITY print security info /? /H print help info

# **IBREPLC.EXE**

A command line replicator tool that can replicate a replication task. The tool is running as a console application and no user control is required. The main difference between a service replicator  $(0.38)$  and the IBREPLC. EXE is that the service tool is running until is manually terminated whereas this tool is executed, process a required task and terminates by itself.

The tools is executed manually either from the command line, from other software or from a scheduler. In the scheduler is possible to setup exact time when to replicate.

All the functionality of the replication server  $(p.28)$  is supported. See command line help IBREPLC. EXE /? for a list of parameters.

Using the  $/I: \{ \text{in} \}$  parameter set an INI file location. All the INI file parameters may by overridden at the command line.

# **IBREPLINST.EXE**

A command line replicator tool that can manage features managed from the replication manager  $(p.8)$ . The tool is running as a console application and no user control is required. Using this tool is possible to create a custom batch file that will be responsible for replication environment installation.

See command line help IBREPLINST. EXE /? for list of parameters. Corresponding features are explained in the replication manager  $(p.8)$ .

# **IBREPLSCR.EXE**

A command line SQL scripting tool that processes a SQL script and executes SQL commands to a source or target database. Special tags may be placed to the SQL script. Because these tags are comments they have no effect at a common SQL exec tools (ibconsole, ibsgl...). But the ibreplscr recognizes them and enables select processing.

See command line help IBREPLSCR. EXE /? for list of parameters.

Using an  $\text{I}$ :  $\text{I}$ :  $\text{I}$  parameter set an INI file location or set all parameters from command line. The command line parameters override the INI file settings.

# **The tags used in the SQL script**

/\* @YYYYMMDD hhmmss \*/

a stamp when the replication server made a record (the stamp of first record in a replication loop)

 $/*$  #SEQID  $*/$ 

Current SEQID from REPL\$LOG.

/\* BLOB\_TXT:table.field where<CRLF>blob content\*/

Because is impossible change a BLOB field using a plain SQL command, values of all not-NULL BLOB fields are written to the SQL script.

Table.field identifies the BLOB field (column), where identifies the record (row). Blob content follows, note that "\*/" sequence is changed to "\*\\_/" and backslashes are doubled.

/\* BLOB\_BIN:table.field where<CRLF>hex blob content\*/

The same as in text BLOB but data are encoded in hex string

# **IBREPLPACKAGE2XML.EXE**

A command line tool that exports content of in offline binary package to a XML file. The XML is formatted according offpackage.dtd.

The exported file may help to resolve a replication problem or can be used to feed the package to own database.

The tool is able to export the packages stored in a temporary offline directory or the shared packages that are enveloped.

# **Transfer offline libraries**

Replicator sends and receives packages to/from a drop-off location using a transfer library. The transfer library is a common dynamic loadable library that is loaded and released during replication process (dynamic linking).

# **transfer\_email**

The library exchanges offline packages using common email communication. Offline packages are sent to a SMTP server and read from a POP3 server. Using of a mailbox that is dedicated to one scheme is recommended.

## **Configuration parameters (p.19)**

## **email.SMTP.Host[.{0|1}]=<host name>**

Host name used for outgoing emails. **Example:** smtp.email.com Of 192.168.1.1

## **email.SMTP.Port[.{0|1}]=<port>**

Port where SMTP server listening Default: 25

## **email.SMTP.AuthType[.{0|1}]=<auth>**

- 0 no authentication is required, default
- 1 simple authentication is required (AUTH LOGIN)

# **email.SMTP.UserName[.{0|1}]=<user>**

Login user name if required by SMTP

## **email.SMTP.Password[.{0|1}]=<psw>**

Authorization password if authentication required

## **email.SMTP.ReadTimeout[.{0|1}]=<timeout>**

ReadTimeout is an integer property that indicates the number of milliseconds that the connection should wait for the peer connection to become readable using the protocol stack. Default value:  $20000 \text{ ms}$  ( $0 =$ infinity)

### **email.Address.0=<address>**

Sender address (From).

**email.Address.1=<address>**  Addressee (To).

### **email.POP3.Host[.{0|1}]=<host>**

Host name of POP3 server used for incoming emails.

## **email.POP3.Port[.{0|1}]=<port>**

Port where SMTP server listening Default: 110

### **email.POP3.APOP[.{0|1}]=0**

1 use the alternate authentication method providing secure password exchange over the network

**email.POP3.UserName[.{0|1}]=<user>**  Username that represents the account identity used for the POP3 account

**email.POP3.Password[.{0|1}]=<psw>**  Password that represents the password used for the POP3 account.

### **email.POP3.ReadTimeout[.{0|1}]=<timeout>**

ReadTimeout is an Integer property that indicates the number of milliseconds that the connection should wait for the peer connection to become readable using the protocol stack. Default value:  $20000$  ms ( $0=$ infinity)

#### **email.tempdir[.{0|1}]=<temp dir>**

Directory where are created temporary files. Default value: system temporary directory

## **Example:**

```
; email of source side replicator 
email.address.0=ibrepl1@my-domain.com 
; email of target side replicator 
email.address.1=ibrepl2@my-domain.com 
; POP3 server, the same for both side replicators 
email.pop3.host=pop3.my-domain.com 
email.pop3.port=110 
; authorization 
email.pop3.username.0=ibrepl1@my-domain.com 
email.pop3.username.1=ibrepl2@my-domain.com 
email.pop3.password=**** 
; outgoing server 
email.smtp.host=smtp.my-domain.com 
email.smtp.port=25
```
# **transfer\_ftp**

The library exchanges offline packages using common FTP protocol. A FTP server (visible from both ends) must exist.

### **Configuration parameters (p.19)**

#### **ftp.Host[.{0|1}]=<host>**

The IP address or host name for the computer acting as a FTP server connections.

### **ftp.Port[.{0|1}]=<port>**

Represents the port number used for the FTP Control channel.

## **ftp.Passive[.{0|1}]={0|1}**

Determines how a File Transfer Protocol Data connection is made.

0 the PORT method is used

1 the PASV method is used

### **ftp.UserName[.{0|1}]=<user>**

The user authorization provided for authentication of client connections to an FTP server.

### **ftp.Password[.{0|1}]=<psw>**

The user authorization provided for authentication of client connections to an FTP server.

### **ftp.ReadTimeout[.{0|1}]=<timeout>**

ReadTimeout is an Integer property that indicates the number of milliseconds that the connection should wait for the peer connection to become readable using the protocol stack. Default value:  $20000$  ms ( $0=$ infinity)

### **ftp.Proxy.Host[.{0|1}]=<host>**

The IP address or host name for the computer acting as a proxy server for FTP client connections.

### **ftp.Proxy.Port[.{0|1}]=<port>**

The port number used for connections to the computer acting as a proxy server for FTP client connections.

#### **ftp.Proxy.UserName[.{0|1}]=<user>**  The user authorization provided for authentication of client connections to an FTP proxy server.

### **ftp.Proxy.Password[.{0|1}]=<psw>**

The user authorization provided for authentication of client connections to an FTP proxy server.

### **ftp.Proxy.Type[.{0|1}]=<type>**

Connection and authentication methods permitted for proxy connections to an FTP server.

0 NONE sends the FTP client Username and optional Password.

1 USERSITE sends the ProxySettings Username and optional Password, followed immediately by the FTP client Username and optional Password.

2 USER sends the ProxySettings Username and optional Password, sends the SITE command and the FTP Host property, and the FTP client Username and optional Password.

3 OPEN sends the ProxySettings Username and optional Password, sends the OPEN command with the FTP Host property, and the FTP client Username and optional Password. 4 USERPASS calls SendCmd with the command USER user@proxyuser@host, calls

SendCmd with the command PASS pwd@proxypwd, or optionally PASS pwd. 5 TRANSPARENT sends the ProxySettings Username and optional Password, followed

immediately by the FTP client Username and optional password.

6 HTTPPROXYWITHFTP not implemented at this time.

## **ftp.DropOffDir[.{0|1}]=<dir>**

The FTP server directory acting as shared drop-off directory for source and target replicators.

# **Example:**

```
ftp.host=replicator.my-domain.com 
ftp.username=repl 
ftp.password=**** 
ftp.dropoffdir=/home/shared/$(SCHEMAID)-$(DBID) 
ftp.passivemode=0
```
# **transfer\_netdir**

The library exchanges offline packages to/from a net folder. This encoder is helpful for testing and debugging.

## **Configuration parameters (p.19)**

#### **netdir.dropoffdir[.{0|1}]=<directory>**

The shared directory acting as shared drop-off dir for source and target replicators.

## **Example:**

netdir.dropoffdir=\$(LOGPATH)/shared/\$(SCHEMAID)-\$(DBID)

# **Encoder offline libraries**

Using an encoder library is possible process offline package (before is sent and after has been received). You can for example improve security if you encrypt offline packages using tripple-DES or you can save your bandwidth if big packages are packed (ZIP, ARJ).

# **enc\_cmdline**

The encoder saves offline package to a file in temporary directory, passes name of the file to a command line driven utility. The utility output is enveloped and passed to next encoder or to transfer library. Analogous decoding is performed.

The encoder library may process more tasks. The required task is specified in encoder list by a subtype name that follows the encoder name, for example  $c_{\text{mdline} / zip}$ .

## **Configuration parameters (p.19)**

**cmdline[\_<subtype>].tempdir=<temp dir>**  Directory where are created temporary files Default value: system temporary directory

**cmdline[\_<subtype>].cmd.0=<command line>**  Command line for decoding. Default values: cmdline\_zip.cmd.0=pkunzip "%src%" "%tmpdir%" cmdline\_arj.cmd.0=arj e "%src%" "%tmpdir%"

**cmdline[\_<subtype>].cmd.1=<command line>**  Command line for encoding. Default values: cmdline\_zip.cmd.1=pkzip "%dest%" "%src%"

 cmdline\_arj.cmd.1=arj a "%dest%" "%src%" **Parse key words for cmdline parameters:** %src% source file name %dest% target file name

%name% offline package name %tmpdir2% temporary dir with last slash %tmpdir% temporary dir without last slash

# **Conditional replication**

Enabled run-time conditional replicating - if record should be replicated. Text of this field is inserted into AFTER INSERT/UPDATE/DELETE triggers that are called when record has been changed. If condition you can affect if write it to REPL\$LOG. There are declared some variables in every trigger.

Template of a generated trigger:

```
 CREATE TRIGGER 
 AFTER UPDATE|INSERT|DELETE 
 MANDATORY VARIABLE DECLARATION 
 FACULTATIVE VARIABLE DECLARATION 
 MANDATORY PART 
 CONDITIONAL PART 
 IF (VAR$COND > 0) THEN 
   INSERT INTO REPL\$LOG
```
## Condition field:

 FACULTATIVE VARIABLE DECLARATION CONDITIONAL PART

#### **Mandatory variables**

• **VAR\$SEPARATOR CHAR(1)** Separator used as primary key delimiter

- **VAR\$OLDPKEY VARCHAR(MaxKeyLength (p.16))**
- Primary key values valid before update/delete
- **VAR\$NEWPKEY VARCHAR(MaxKeyLength (p.16))**
- Primary key values valid after update/insert
- **VAR\$ID INTEGER**
- **VAR\$COND INTEGER**

The most important variable. Reset (to  $NULL$  or 0) the variable to not to write record to  $REPL$LOG$  or REPL\$HISTORY.

• **VAR\$SCHEMAID INTEGER**, **VAR\$RELATIONID INTEGER**, **VAR\$GROUPID INTEGER**, **VAR\$DBMASK INTEGER** Identifies schema its record is replicated,  $D_{\text{BMASK}}$  is not used in record history type.

• **VAR\$RELATIONNAME VARCHAR(100)**

- Name of relation its record is replicated
- **VAR\$OPER CHAR(1)**

Kind of operation  $(p.\text{delete}, x.\text{insert}, y.\text{update})$ 

• **VAR\$REPLUSER CHAR(31)**

Defined replication user for current scheme.

### **Facultative variables**

Any variable declaration, from top of field while line beginning DECLARE VARIABLE.

### **Conditional part**

Aim is setting or resetting of VAR\$OPER Variable. It is possible to use any relation fields using NEW/OLD prefix. But because part is common for all kinds of triggers (INSERT/DELETE/UPDATE) and in the INSERT trigger is illegal  $_{\text{OLD}}$  and in the DELETE trigger is illegal  $_{\text{NEW}}$  prefix, new parse symbols are defined.

•  $\{$  #cxo +} .. substitute  $\circ$ LD if possible (UPDATE/DELETE), otherwise NEW (INSERT)

- $\{$  #cxn +} .. substitute NEW if possible (UPDATE/INSERT), otherwise OLD (DELETE)
- **{#IF <cond1>,<cond2>,...#}** Following code (until next  ${HIFH}$  symbol) is used or omitted according to  $\langle \text{cond} \rangle$ - ALL .. always true
	-
	- INSERT,UPDATE,DELETE .. insert if kind of trigger in the list
	- !INSERT,!UPDATE,!DELETE .. insert unless kind of trigger in the list

#### **REPL\$CONFIG**

The table contains data that are required in runtime in replication triggers. The table is fed by Replication manager  $(p,8)$ . A administrator need not take care of it, with one exception. There is the field DISABLED that enables to switch-off logging to REPL\$LOG OF RELP\$HISTORY tables. To disable logging for particular schemes set value to 'N'.

#### **Example**

```
 DECLARE VARIABLE VAR$PLACEID INTEGER; 
 DECLARE VARIABLE VAR$PLACEID_A INTEGER; 
 SELECT PLACEID_A FROM TASKS /* list of tasks assigned to distributed places */ 
 WHERE ID={#CXO#}.TASKID 
 INTO VAR$PLACEID_A; 
SELECT ID FROM PLACE \frac{1}{1} /* list of places */
 WHERE SCHEMAID=:VAR$SCHEMAID 
 INTO VAR$PLACEID; 
 {#IF DELETE#} 
                                /* insert if trigger is delete */ 
{#IF ALL#} IF (VAR$PLACEID IS NULL OR VAR$PLACEID_A<>VAR$PLACEID) THEN 
   VAR$COND = 0; /* do not replicate "foreign" task */
```
# **Unit IBDataSet2**

Auxiliary unit that improves efficiency of TIBDataSet

# **TIBDataSet2**

type

TIBDataSet2 = class( TIBDataSet );

Overrides TIBDataSet and improves efficiency - limits obsolete SQL commands that break TIBReplicator (p.62) flow.

# **QSelect (TIBDataSet2)**

public property QSelect;

## **QDelete (TIBDataSet2)**

public property QDelete;

## **QModify (TIBDataSet2)**

public property QModify;

# **QInsert (TIBDataSet2)**

public property QInsert;

## **PrepareBlobs (TIBDataSet2)**

public procedure PrepareBlobs;

## **SetFieldAsVariant (TIBDataSet2)**

```
public 
   procedure SetFieldAsVariant( 
       Field: TField; 
       const Val: Variant );
```
Fixes TIBCustomDataSet.InternalSetFieldData where empty string in a TIBStringField is always changed to Null

# **Register**

procedure Register; Used by IDE to register component at palette

# **Unit IBReplicator**

A developer library that offers all IB Replicator Suite functionality to independent developers. It's possible implement all functionality into a custom application and no external executables are necessary anymore.

# **TValueList**

type

```
 TValueList = class( TStringList );
```
Sorted TstringList that implements values (p.52) property. TStringList disables writing to Values When Sorted is True.

## **Values (TValueList)**

public

 property Values[ const Name: string ]: string read write; just overrides TStrings. Values

# **TReplFieldDefs**

type

```
 TReplFieldDefs = class; 
Structure for caching config database parameters
```
**See also**  TReplLogRecord (p.55)

## **ClearTags (TReplFieldDefs)**

public procedure ClearTags( aTagMask: Integer );

## **BuildFieldDefs (TReplFieldDefs)**

```
public 
   procedure BuildFieldDefs( 
       const CN: string; 
       fCachedList: TStrings; 
       aSQLDialect_Src: Integer; 
      aSOLDialect Tqt: Integer;
       IUD: Char );
```
## **GetWhereParams (TReplFieldDefs)**

```
public 
   procedure GetWhereParams( 
      aSOLDialect Src: Integer;
       aSQLDialect_Tgt: Integer; 
       const aPrefix_Tgt: string; 
      var aWhere Src: string;
      var aWhere Tqt: string );
```
## **GetWhereValues (TReplFieldDefs)**

```
public 
   procedure GetWhereValues( 
       aSQLDialect_Src: Integer; 
       aSQLDialect_Tgt: Integer; 
       IUD: Char; 
      const aOldPKey: TStringOpenArray (p.89);
      const aNewPKey: TStringOpenArray (p.89);
      var aWhere Src: string;
      var aWhere_Tgt: string );
```
## **Destroy (TReplFieldDefs)**

```
public 
  destructor Destroy; override;
```
## **Fields (TReplFieldDefs)**

public Fields: array[ 1 .. 3 ] of array of TReplFieldItem (p.98);

## **FieldRefs (TReplFieldDefs)**

```
public 
   FieldRefs: array of TReplFieldRef (p.98);
```
### **RelationName\_Src (TReplFieldDefs)**

```
public 
   RelationName_Src: string;
```
### **RelationName\_Tgt (TReplFieldDefs)**

```
public 
   RelationName_Tgt: string;
```
### **Type\_Tgt (TReplFieldDefs)**

```
public 
   Type_Tgt: Char;
```
### **Where\_Src (TReplFieldDefs)**

```
public 
   Where_Src: string;
```
# **Where\_Tgt (TReplFieldDefs)**

```
public 
  Where Tqt: string;
```
## **WhereParam\_Src (TReplFieldDefs)**

```
public 
  WhereParam Src: string;
```
## **WhereParam\_Tgt (TReplFieldDefs)**

```
public 
   WhereParam_Tgt: string;
```
### **InsertSQL\_1 (TReplFieldDefs)**

```
public 
   InsertSQL_1: string;
```
## **InsertSQL\_2 (TReplFieldDefs)**

```
public 
   InsertSQL_2: string;
```
## **ModifySQL (TReplFieldDefs)**

```
public 
   ModifySQL: string;
```
# **TReplLogField**

type TReplLogField = class; Abstraction of a source database field

#### **See also**

TReplLogRecord (p.55) TReplLogField\_IBSQL (p.60) TReplLogField\_Offline (p.60)

## **DataType (TReplLogField)**

public property DataType: TFieldType read;

#### **See also**  TFieldType

## **DataType\_F (TReplLogField)**

```
public 
   property DataType_F: Char read;
```
#### **See also**

TOffReplRecValue (p.92).DataType

## **asString (TReplLogField)**

```
public 
   property asString: string read;
```
### **asVariant (TReplLogField)**

public property asVariant: Variant read;

### **asInteger (TReplLogField)**

public property asInteger: LongInt read;

#### **asFloat (TReplLogField)**

public property asFloat: Extended read;

#### **asInt64 (TReplLogField)**

public property asInt64: Int64 read;

#### **asDateTime (TReplLogField)**

public property asDateTime: TDateTime read;

### **IsNull (TReplLogField)**

```
public 
   function IsNull{}: Boolean; virtual; abstract;
```
### **IsBlob (TReplLogField)**

```
public 
   function IsBlob{}: Boolean;
```
# **TReplLogRecord**

type

 TReplLogRecord = class; Abstraction of a source database REPL\$LOG record

#### **See also**

```
TReplLogField (p.54) TReplTargetDatabase (p.57).ReplicateRecord (p.58) TReplLogRecord_Online (p.61)
TReplLogRecord_Offline (p.62)
```
### **Src\_Record (TReplLogRecord)**

```
public 
  property Src_Record[ Idx: Integer ]: TReplLogField (p.54) read;
```
## **Src\_IsEmpty (TReplLogRecord)**

```
public 
   property Src_IsEmpty: Boolean read;
```
## **Src\_RecordCount (TReplLogRecord)**

```
public 
   function Src_RecordCount{}: Integer;
```
### **Src\_FieldExists (TReplLogRecord)**

```
public 
   function Src_FieldExists( Idx: Integer ): Boolean;
```
#### **FieldQ\_Locate (TReplLogRecord)**

```
public 
   function FieldQ_Locate( 
       aNew: Char; 
      aIdx: Integer ): TReplLogField (p.54); virtual; abstract;
```
### **FieldQ\_IsEmpty (TReplLogRecord)**

```
public 
   function FieldQ_IsEmpty{}: Boolean; virtual; abstract;
```
#### **Create (TReplLogRecord)**

```
public 
   constructor Create( aReplicator: TIBReplicator (p.62) );
```
#### **Destroy (TReplLogRecord)**

```
public 
  destructor Destroy; override;
```
#### **SchemaId (TReplLogRecord)**

```
public 
   SchemaId: Integer;
```
#### **GroupId (TReplLogRecord)**

```
public 
   GroupId: Integer;
```
#### **SeqId (TReplLogRecord)**

```
public 
   SeqId: Integer;
```
#### **RelationId (TReplLogRecord)**

```
public 
   RelationId: Integer;
```
## **CN (TReplLogRecord)**

public CN: string;

## **IUD (TReplLogRecord)**

public IUD: Char;

## **OldPKey (TReplLogRecord)**

public OldPKey: TStringOpenArray (p.89);

### **NewPKey (TReplLogRecord)**

public NewPKey: TStringOpenArray (p.89);

## **NewFKey (TReplLogRecord)**

public NewFKey: TStringOpenArray (p.89);

## **Separator (TReplLogRecord)**

public Separator: Char;

### **Stamp (TReplLogRecord)**

public Stamp: TDateTime;

### **FieldDefs (TReplLogRecord)**

```
public 
   FieldDefs: TReplFieldDefs (p.52);
```
# **TReplTargetDatabase**

type

 TReplTargetDatabase = class; Abstraction of a target database

```
See also
```
TReplTargetDatabase\_IB (p.59) TReplTargetDatabase\_Logger (p.60)

### **Replicator (TReplTargetDatabase)**

```
public 
  property Replicator: TIBReplicator (p.62) read;
parent replicator
```
## **SQLDialect (TReplTargetDatabase)**

public property SQLDialect: Integer read; DATABASES.SQLDIALECT

### **SynchronizeTable (TReplTargetDatabase)**

public procedure SynchronizeTable( const aSyncRec: TSyncRecord (p.98); aSrcDB: TIBDatabase; var aCounters: TSyncRecordCounters (p.96) ); virtual; abstract; Performs table synchronization from source database according asyncree parameters

#### **See also**

TIBReplicator (p.62).Synchronize (p.75)

### **ReplicateRecord (TReplTargetDatabase)**

```
public
```
 procedure ReplicateRecord( const aReplLogRec: TReplLogRecord (p.55); aReplOptions: Word; aConflict: TStream; var aCounter: Integer ); virtual; abstract;

#### Performs replication of aReplLogRec record according aReploptions parameters

aReplOptions:

See also: repoptReplicateLog (p.103) repoptReportToSource (p.103) repoptReportToTarget (p.104) repoptExtConflictCheck (p.104) repoptTargetReplication (p.104)

aConflict:

Returns conflict description if happened

### **ObjPrefix (TReplTargetDatabase)**

```
public 
   ObjPrefix: string; 
Prefix used for replication objects in database, DATABASES.OBJPREFIX
```
### **DBId (TReplTargetDatabase)**

```
public 
   DBId: Integer; 
database identifier, DATABASES. DBID
```
### **DBMask (TReplTargetDatabase)**

```
public 
   DBMask: Integer; 
mask identifying databases in REPL$LOG, SCHEMADB. DBMASK
```
# **TReplTargetDatabase\_IB**

type

 TReplTargetDatabase\_IB = class( TReplTargetDatabase (p.57) ); Implements target Interbase database functionality

### **Destroy (TReplTargetDatabase\_IB)**

public destructor Destroy; override;

#### **SynchronizeTable (TReplTargetDatabase\_IB)**

public procedure SynchronizeTable( const aSyncRec: TSyncRecord (p.98); aSrcDB: TIBDatabase; var aCounters: TSyncRecordCounters (p.96) ); override; Performs table synchronization from source database according asyncrec parameters

#### **See also**

TIBReplicator (p.62).Synchronize (p.75)

### **ReplicateRecord (TReplTargetDatabase\_IB)**

```
public 
   procedure ReplicateRecord( 
       const aReplLogRec: TReplLogRecord (p.55); 
       aReplOptions: Word; 
       aConflict: TStream; 
      var aCounter: Integer ); override;
Performs replication of aReplLogRec record according aReploptions parameters
```
### **Database (TReplTargetDatabase\_IB)**

public Database: TIBDatabase;

### **SnapshotQ (TReplTargetDatabase\_IB)**

```
public 
   SnapshotQ: TIBSQL;
```
# **TReplTargetDatabase\_Logger**

type

 TReplTargetDatabase\_Logger = class( TReplTargetDatabase (p.57) ); Implements target database as text file/logger functionality

### **Destroy (TReplTargetDatabase\_Logger)**

```
public 
  destructor Destroy; override;
```
## **SynchronizeTable (TReplTargetDatabase\_Logger)**

```
public 
   procedure SynchronizeTable( 
       const aSyncRec: TSyncRecord (p.98); 
       aSrcDB: TIBDatabase; 
       var aCounters: TSyncRecordCounters (p.96) ); override; 
Performs table synchronization from source database according asyncRec parameters
```
#### **See also**

TIBReplicator (p.62).Synchronize (p.75)

### **ReplicateRecord (TReplTargetDatabase\_Logger)**

```
public 
   procedure ReplicateRecord( 
       const aReplLogRec: TReplLogRecord (p.55); 
       aReplOptions: Word; 
       aConflict: TStream; 
      var aCounter: Integer ); override;
Performs replication of aReplLogRec record according aReplOptions parameters
```
## **Logger (TReplTargetDatabase\_Logger)**

```
public 
   Logger: TFileLogger;
```
# **TReplLogField\_IBSQL**

type

```
 TReplLogField_IBSQL = class( TReplLogField (p.54) ); 
Implements source field taken from Interbase
```
## **IsNull (TReplLogField\_IBSQL)**

```
public 
   function IsNull{}: Boolean; override;
```
# **TReplLogField\_Offline**

type

```
 TReplLogField_Offline = class( TReplLogField (p.54) ); 
Implements source field taken from offline package
```
### **IsNull (TReplLogField\_Offline)**

```
public 
   function IsNull{}: Boolean; override;
```
# **TReplLogRecord\_Online**

type

 TReplLogRecord\_Online = class( TReplLogRecord (p.55) ); Implements source log record taken from Interbase

### **Create (TReplLogRecord\_Online)**

```
public 
   constructor Create( aReplicator: TIBReplicator (p.62) );
```
### **AssignReplQ (TReplLogRecord\_Online)**

public

```
 procedure AssignReplQ( aReplQ: TIBSQL );
```
### **AssignFieldQ (TReplLogRecord\_Online)**

```
public 
   procedure AssignFieldQ( aFieldQ: TIBSQL );
```
### **AssignSQ (TReplLogRecord\_Online)**

```
public 
   procedure AssignSQ( SQ: TIBSQL );
```
#### **Destroy (TReplLogRecord\_Online)**

```
public 
  destructor Destroy; override;
```
#### **FieldQ\_Locate (TReplLogRecord\_Online)**

```
public 
   function FieldQ_Locate( 
       aNew: Char; 
       aIdx: Integer ): TReplLogField (p.54); override;
```
### **FieldQ\_IsEmpty (TReplLogRecord\_Online)**

```
public 
   function FieldQ_IsEmpty{}: Boolean; override;
```
# **TReplLogRecord\_Offline**

type

```
 TReplLogRecord_Offline = class( TReplLogRecord (p.55) ); 
Implements source field taken from offline package
```
### **Create (TReplLogRecord\_Offline)**

```
public 
  constructor Create( aReplicator: TIBReplicator (p.62) );
```
## **Assign (TReplLogRecord\_Offline)**

```
public 
   procedure Assign( 
       const aHeader: TOffHeader (p.90); 
       const aReplLog: TOffSrcReplLog (p.91) );
```
## **Destroy (TReplLogRecord\_Offline)**

public destructor Destroy; override;

### **FieldQ\_Locate (TReplLogRecord\_Offline)**

```
public 
   function FieldQ_Locate( 
       aNew: Char; 
       aIdx: Integer ): TReplLogField (p.54); override;
```
### **FieldQ\_IsEmpty (TReplLogRecord\_Offline)**

public function FieldQ\_IsEmpty{}: Boolean; override;

# **TIBReplicator**

type

```
 TIBReplicator = class( TComponent );
```
Main VCL class that implements IB Replicator functionality. Multi-threading is supported but one TIBReplicator instance can serve only one thread.

### **ConfigDatabase (TIBReplicator)**

published

property ConfigDatabase: TIBDatabase read write;

Configuration database. Set property values before using any method using configuration database. TIBReplicator  $(p.62)$  USES OWN ConfigDatabaseTransaction  $(p.64)$  to access ConfigDatabase. Note that for multi-threading is necessary create for each thread separate config database instance and not to use local server TIBDatabase.DatabaseName convention. It's limitation of Interbase Express library.

```
 DatabaseName:= 'c:\data\cfgdatabase.gdb' 
replace with
```

```
 DatabaseName:= 'localhost:/c:/data/cfgdatabase.gdb'
```
#### **Example:**

```
procedure TIBReplicationServerForm.FormCreate(Sender: TObject); 
begin 
... 
   IBReplicator.ConfigDatabase.BeforeConnect:= ConfigDatabaseBeforeConnect; 
... 
end; 
procedure TIBReplicationServerForm.ConfigDatabaseBeforeConnect(Sender: TObject); 
begin 
   with Sender as TIBDatabase do 
   begin 
    DatabaseName:= IBReplicator.ParseStr(Ini.ReadString(DBIniSection, 'DatabaseName', ''))
    Params.Values['user_name']:= IBReplicator.ParseStr(Ini.ReadString(DBIniSection, 'User'
     Params.Values['password']:= IBReplicator.ParseStr(IBReplicator.ScramblePassword(IBRepl
     SQLDialect:= Ini.ReadInteger(DBIniSection, 'SQLDialect', 3); 
   end; 
end;
```
## **ConfigDatabasePrefix (TIBReplicator)**

published

 property ConfigDatabasePrefix: string read write; Prefix of objects in configuration database. It's not necessary unless you need use the same database for more replicators or share source/target database with configuration database.

## **DBLog (TIBReplicator)**

published property DBLog: TLogger read write; Log used for logging of replication errors and process messages

## **ReplLog (TIBReplicator)**

published property ReplLog: TLogger read write; Log used for logging of replication statistics

### **LogName (TIBReplicator)**

published property LogName: string read write; Log name used in TLogger. Log

### **Environment (TIBReplicator)**

published property Environment: TStrings read write; Local replicator environment used by  $_{\text{ParseStr}(p.75)}$  to substitute  $\frac{\mathcal{S}(VAR)}{NAR}$  macros

#### **See also**

ReadEnvironment (p.74) ParseStr (p.75)

## **NowAsUTC (TIBReplicator)**

published

property NowAsUTC: Boolean read write;

If True all timestamps will use UTC. Recommended for real time (non unique time due to daylight saving time) or distributed applications (time zone problem).

## **LogErrSQLCmds (TIBReplicator)**

published

 property LogErrSQLCmds: Boolean read write default False;

If  $_{\text{True}}$  to  $_{\text{DBLog}(p.63)}$  are logged full SQL commands (raising exception). Useful when adding condition replication trigger commands to obtain where is error.

#### **See also**

DBLog (p.63) LogErrSQLParams (p.64)

### **LogErrSQLParams (TIBReplicator)**

published property LogErrSQLParams: Boolean read write default False;

If  $T_{\text{true}}$  to  $\text{DBLog}(p.63)$  are logged full query/stored proc parameter values.

#### **See also**

DBLog (p.63) LogErrSQLCmds (p.64)

### **LogVerbose (TIBReplicator)**

published property LogVerbose: Boolean read write default False; If True more text is logged.

### **TraceSQL (TIBReplicator)**

published property TraceSQL: Boolean read write; Set True to enable monitoring of SQL commands using a SQL Monitor

**See also**  TIBDatabase.TraceFlags

### **ConfigDatabaseTransaction (TIBReplicator)**

public property ConfigDatabaseTransaction: TIBTransaction read; Transaction used for ConfigDatabase (p.64)

### **CreateConfigDatabase (TIBReplicator)**

```
public 
   procedure CreateConfigDatabase( aAllowCreate: Boolean );
```
Creates new configuration database or if database file already exists insert/add objects. Note that TIBReplicator first try to open ConfigDatabase (p.64) SO you can set up TIBDatabase. Params in

TIBDatabase.BeforeConnect **event**.

aAllowCreate:

If database does not exist create new one. Supported only for local databases because uses FileExists function.

## **UpgradeConfigDatabase (TIBReplicator)**

public

procedure UpgradeConfigDatabase;

Upgrade ConfigDatabase (p.64) that was created by a former version of IBReplicator. The upgrade process is safe, no data should be lost. Note that upgraded database won't be compatible to older IBReplicator.

### **CheckConfigDatabaseVersion (TIBReplicator)**

public

 function CheckConfigDatabaseVersion{}: TDatabaseVersion (p.89); Check if configDatabase (p.64) is up to date or is upgradeable.

## **UpgradeDatabase (TIBReplicator)**

public

```
 procedure UpgradeDatabase( aDBId: Integer );
```
Upgrade source/target database that was used by older version of IBReplicator. The upgrade process is safe, no data should be lost. But it's recommended replicate all data before upgrade process is started. Note that upgraded database won't be compatible to older IBReplicator.

## **GenerateFields (TIBReplicator)**

```
public 
   procedure GenerateFields( 
       aSchemaId: Integer; 
       aTargetGroupId: Integer );
```
Reads source database and insert relation and fields to the ConfigDatabase (p.64). If source database changes (new object was added) it updates information in configuration database. Using is safe - no records will be deleted.

aSchemaId:

Schema of which source database will be read

aTargetGroupId:

Identifies that will be inserted to RELATIONS/FIELDS. GROUPID fields. Target database is not connected. Obsolete if schema defines record history logging.

## **CreateSystemObjects (TIBReplicator)**

```
public 
   procedure CreateSystemObjects( 
       aSchemaId: Integer; 
       aKeyLength: Integer; 
       aGroupId: Integer; 
      aDBId: Integer = 0 );
```
## **DropSystemObjects (TIBReplicator)**

```
public 
   procedure DropSystemObjects( 
       aSchemaId: Integer; 
       aGroupId: Integer; 
       aDBId: Integer = 0; 
       aOnlyTriggers: Boolean = False );
```
## **CreateServerObjects (TIBReplicator)**

```
public 
   procedure CreateServerObjects( 
       aSchemaId: Integer; 
       aGroupId: Integer; 
      aDBId: Integer = 0 );
```
## **DropServerObjects (TIBReplicator)**

```
public 
   procedure DropServerObjects( 
       aSchemaId: Integer; 
       aGroupId: Integer; 
      aDBId: Integer = 0 );
```
## **CreateSystemObjects (TIBReplicator)**

```
public 
   procedure CreateSystemObjects( 
       aDBId: Integer; 
       aKeyLength: Integer );
```
Creates / updates all system (replication) objects in database. It prepares database for each schema in which the database participates.

aDBId:

database identifier

aKeyLength:

Max. length of concatenated primary keys logged into REPL\$LOG.

#### **See also**

DropSystemObjects (p.66) CreateServerObjects (p.67) DropServerObjects (p.67) DeleteSourceSystemData (p.68)

## **DropSystemObjects (TIBReplicator)**

```
public 
   procedure DropSystemObjects( 
       aDBId: Integer; 
       aOnlyTriggers: Boolean = False ); 
Removes system objects of all schemes from database
```
aDBId:

### database identifier

aOnlyTriggers:

- True .. remove only replication triggers, helpful when replication condition is changed
- False .. all replication objects are dropped and replication records are lost.

#### **See also**

CreateSystemObjects (p.66) CreateServerObjects (p.67) DropServerObjects (p.67) DeleteSourceSystemData (p.68)

## **CreateServerObjects (TIBReplicator)**

public

procedure CreateServerObjects( aDBId: Integer );

Creates server objects - SQL users defined in schemes as replication user.

aDBId:

database identifier

#### **See also**

DropServerObjects (p.67) CreateSystemObjects (p.66) DropSystemObjects (p.66)

## **DropServerObjects (TIBReplicator)**

#### public

procedure DropServerObjects( aDBId: Integer );

Removes server objects - SQL users defined in all schemes as replication user.

aDBId:

database identifier

#### **See also**

CreateServerObjects (p.67) CreateSystemObjects (p.66) DropSystemObjects (p.66)

## **CreateStoredProcedureTemplates (TIBReplicator)**

```
public 
   procedure CreateStoredProcedureTemplates( 
       aSchemaId: Integer; 
       aGroupId: Integer; 
       aDBId: Integer );
```
Creates skeletons of target database stored procedures, i.e. where target relation is selected as stored procedure.

aSchemaId: schema identifier aGroupId: group identifier aDBId: target database identifier, if  $=0$  all target databases

## **ClearSchemaStatistics (TIBReplicator)**

```
public 
  procedure ClearSchemaStatistics( aSchemaId: Integer );
Clear schema statistics in ConfigDatabase (p.64)
```
**See also**  ClearRelationStatistics (p.68)

## **ClearRelationStatistics (TIBReplicator)**

```
public 
   procedure ClearRelationStatistics( 
        aSchemaId: Integer; 
        aGroupId: Integer; 
        aRelationId: Integer ); 
Clear relation statistics in ConfigDatabase (p.64)
```
#### **See also**

SchemaRelationStatistics

## **DeleteSourceSystemData (TIBReplicator)**

```
public
```

```
 procedure DeleteSourceSystemData( 
     aSchemaId: Integer; 
     aGroupId: Integer; 
    aTgtDBId: Integer = 0 );
```
Delete all replication record that belong to selected schema. REPL\$LOG, REPL\$MAN, REPL\$TRANSFER, REPL\$FIELD are affected. Note that offline packages must be deleted manually.

aSchemaId:

schema identifier

aGroupId:

- =0 .. source database

- <>0... target database

aTgtDBId:

if  $aGroupId < > 0$ . identifier of target database, if  $=0$  all target databases

## **GetSourceDBId (TIBReplicator)**

```
public 
   function GetSourceDBId( aSchemaId: Integer ): Integer; 
Get database id of the source database
```
## **GetSchemaType (TIBReplicator)**

public function GetSchemaType( aSchemaId: Integer ): Integer; Returns type of schema, SCHEMATA. SCHEMATYPE result: See also: schtReplication (p.103) schtRecordHistory (p.103)

## **GetDatabaseName (TIBReplicator)**

public function GetDatabaseName( aDBId: Integer ): string; Returns name of database, DATABASES.NAME

### **GetDatabaseType (TIBReplicator)**

```
public 
   function GetDatabaseType( aDBId: Integer ): Integer; 
Returns type of database, DATABASES. DBTYPE
```
result:

See also: dbtInterbase (p.100) dbtLog (p.100)

## **GetDBMask (TIBReplicator)**

```
public 
   function GetDBMask( 
       aSchemaId: Integer; 
       aGroupId: Integer; 
        aDBId: Integer ): Integer; 
Returns mask that identifies database in REPL$LOG, SCHEMADB. DBMASK
```
## **AssignDBParams (TIBReplicator)**

```
public 
   function AssignDBParams( 
       aDB: TIBDatabase; 
       aId: Integer; 
       var aName: string; 
       var aObjPrefix: string ): Boolean;
```
Assign database parameters according to values stored in configDatabase (p.64) Primary used when opening database for administration.

aName:

Database name, DATABASES. NAME

aObjPrefix:

Prefix of replication objects, DATABASES. OBJPREFIX

**See also**  SetDBParams (p.70) SetDBParams\_Repl (p.70)

## **SetDBParams (TIBReplicator)**

```
public 
   procedure SetDBParams( 
       aDB: TIBDatabase; 
       aId: Integer; 
       var aObjPrefix: string );
```
Assign database parameters according to values stored in ConfigDatabase (p.64) (DATABASES) and connect aDB Primary used when opening database for administration.

aObjPrefix:

Prefix of replication objects, DATABASES. OBJPREFIX

### **See also**

AssignDBParams (p.69) SetDBParams\_Repl (p.70)

## **SetDBParams\_Repl (TIBReplicator)**

```
public 
   procedure SetDBParams_Repl( 
       aDB: TIBDatabase; 
       aSchemaId: Integer; 
       aGroupId: Integer; 
       aDBId: Integer; 
       aAlternateTgt: Boolean; 
      var aObjPrefix: string );
```
Assign database parameters according to values stored in ConfigDatabase (p.64) (SCHEMADB) and connect aDB. Primary used when opening database for replication.

aAlternateTgt:

-  $True$   $[.$  used when offline database replicates to log file  $(d_{\text{btloq (p.100)}})$ 

aObjPrefix:

Prefix of replication objects

#### **See also**

AssignDBParams (p.69) SetDBParams (p.70)

## **SetDBServiceParams (TIBReplicator)**

```
public 
   procedure SetDBServiceParams( 
       aDBServ: TIBControlService; 
       aDBId: Integer; 
       var aDatabaseFileName: string );
```
## **SetDBServiceParams (TIBReplicator)**

```
public 
   procedure SetDBServiceParams( 
       aDBServ: TIBControlService; 
       aDB: TIBDatabase; 
       const aDatabaseName: string; 
       var aDatabaseFileName: string );
```
Assign Interbase service parameters according to values stored in ConfigDatabase (p.64).

aDatabaseName:

DATABASES.NAME

```
aDatabaseFileName:
```
Database file name compatible to service, server identifier is stripped

### **GetDBProtocol (TIBReplicator)**

```
public 
   class function GetDBProtocol( 
       aDatabaseName: string; 
       var aServerName: string; 
       var aDatabaseFileName: string ): IBServices.TProtocol; 
Strip database name 
aDatabaseName:
```
Parsed database name

aServerName:

Server name, Local server if aDatabaseName defines a local server database

aDatabaseFileName: Database file name result: Type of protocol

**See also**  TIBDatabase.DatabaseName

#### **DBSQLExec (TIBReplicator)**

```
public 
   function DBSQLExec( 
       aDB: TIBDatabase; 
       aSQL: string; 
       aTrans: TIBTransaction = nil ): Integer; 
Safe SQL execution.
```
aTrans:

If nil .. DefaultTransaction is used. If not in transaction start it.

#### **See also**

LogErrSQLCmds (p.64) DBLog (p.63) DBSQLRecord (p.71) SafeExecQuery (p.73) SafeExecProc (p.73)

## **DBSQLRecord (TIBReplicator)**

```
public 
   function DBSQLRecord( 
       aDB: TIBDatabase; 
       aSQL: string; 
       aTrans: TIBTransaction = nil ): Variant; 
Safe SQL execution.
```
aTrans:

If nil .. aDB.DefaultTransaction is used. If not in transaction start it.

#### **See also**

LogErrSQLCmds (p.64) DBLog (p.63) DBSQLRecord SafeExecQuery (p.73) SafeExecProc (p.73)

#### **SafeStartTransaction (TIBReplicator)**

```
public
```
procedure SafeStartTransaction( T: TIBTransaction );

#### **See also**

TIBTransaction.StartTransaction

# **SafeCommit (TIBReplicator)**

```
public 
   procedure SafeCommit( 
       T: TIBTransaction; 
       aRetaining: Boolean = False );
```
#### **See also**

TIBTransaction.Commit TIBTransaction.CommitRetaining

## **SafeRollback (TIBReplicator)**

```
public 
   procedure SafeRollback( 
       T: TIBTransaction; 
       aRetaining: Boolean = False; 
       aDoNotRaise: Boolean = True );
```
#### **See also**

TIBTransaction.Rollback TIBTransaction.RollbackRetaining

### **SafeNext (TIBReplicator)**

```
public 
   procedure SafeNext( Q: TIBSQL );
```
## **SafeNext (TIBReplicator)**

```
public 
   procedure SafeNext( Q: TIBDataSet );
```
#### **See also**

TIBDataSet.Next

### **SafeOpen (TIBReplicator)**

```
public 
   procedure SafeOpen( Q: TIBDataSet );
```
#### **See also**

TIBDataSet.Open

### **SafeClose (TIBReplicator)**

```
public 
   procedure SafeClose( 
       Q: TIBDataSet; 
       aDoNotRaise: Boolean = True );
```
### **SafeClose (TIBReplicator)**

```
public 
   procedure SafeClose( 
       Q: TIBSQL; 
       aDoNotRaise: Boolean = True );
```
#### **See also**

TIBSQL.Close

#### **SafeExecQuery (TIBReplicator)**

```
public 
   procedure SafeExecQuery( Q: TIBSQL );
```
#### **See also**

TIBSQL.ExecQuery
### **SafeExecProc (TIBReplicator)**

```
public 
   procedure SafeExecProc( Q: TIBStoredProc );
```
#### **See also**

TIBStoredProc.ExecProc

### **Now2 (TIBReplicator)**

public function Now2{}: TDateTime; Returns timestamp according to  $NowAsUTC(p.64)$ 

### **ClearCachedList (TIBReplicator)**

#### public

procedure ClearCachedList;

Clear all cached values read from ConfigDatabase (p.64). Values are kept in memory to improve replication performance.

#### **See also**

ReadCachedFields CachedList

### **DBEnvironmentWriteValue (TIBReplicator)**

#### public procedure DBEnvironmentWriteValue( aDB: TIBDatabase; const aObjPrefix: string; const aName: string; const aValue: string );

Writes variable to REPLSENVIRONMENT table

### aName:

Variable name

```
aValue:
```
Variable value

#### **See also**

DBEnvironmentWriteValues (p.74) DBEnvironmentReadValue (p.74) DBEnvironmentReadValues (p.74)

### **DBEnvironmentReadValue (TIBReplicator)**

```
public 
   function DBEnvironmentReadValue( 
       aDB: TIBDatabase; 
       const aObjPrefix: string; 
       const aName: string; 
       const aDefault: string = '' ): string; 
Reads variable from REPLSENVIRONMENT table
aName: 
  Variable name 
aDefault: 
  Value returned if variable not found
```
#### **See also**

DBEnvironmentWriteValue (p.74) DBEnvironmentWriteValues (p.74) DBEnvironmentReadValues (p.74)

### **DBEnvironmentWriteValues (TIBReplicator)**

#### public

```
 procedure DBEnvironmentWriteValues( 
     aDB: TIBDatabase; 
     const aObjPrefix: string; 
     aValues: TStrings );
```
Writes variables to REPL\$ENVIRONMENT table

#### **See also**

DBEnvironmentReadValues (p.74) DBEnvironmentReadValue (p.74) DBEnvironmentWriteValue (p.74)

### **DBEnvironmentReadValues (TIBReplicator)**

#### public

```
 procedure DBEnvironmentReadValues( 
     aDB: TIBDatabase; 
     const aObjPrefix: string; 
     aValues: TStrings; 
     aSystemKeys: Boolean = False );
```
Reads variables from REPL\$ENVIRONMENT table

aSystemKeys:

If True that keys prefixed by an underscore '\_' are read.

#### **See also**

DBEnvironmentWriteValues (p.74) DBEnvironmentWriteValue (p.74) DBEnvironmentReadValue (p.74)

### **ReadEnvironment (TIBReplicator)**

```
public 
   function ReadEnvironment( 
       const aName: string; 
       const aDefault: string = ''; 
       aDB: TIBDatabase = nil; 
       const aObjPrefix: string = '' ): string;
```
Reads variable from IBReplicator environment if following sequence

- implicit variables ( VER, DIR, DBID,...)
- Environment (p.63)
- REPL\$ENVIRONMENT table in aDB database (if not nil)
- ENVIRONMENT table in ConfigDatabase (p.64)
- system environment, keys prefixed IBREPL
- system environment
- Implicit variables vary when function is called
- DIR ... program directory
- *VER* .. IBReplicator version
- SCHEMAID .. schema id
- GROUPID .. groupid
- DBID .. database id
- DB2ID .. target database in offline replication
- OFFDIR .. offline temporary directory

In ENVIRONMENT table exists

• *\_VERSION* .. database version

aDefault:

returns if variable not found

**See also**  ParseStr

### **ParseStr (TIBReplicator)**

```
public 
   function ParseStr( 
       const aPar: string; 
       aDB: TIBDatabase = nil; 
       const aObjPrefix: string = '' ): string;
```
Searches macros commands in a Par and replaces them with environment values. Macro is \$(NAME) string.

#### **Example:**

ParseStr('\$(TEMP)\file.tmp, nil, '') returns 'C:\WINDOWS\TEMP\file.tmp' because TEMP is defined in system environment

```
ParseStr('$(_DIR_)\Log\Repl_$(SCHEMAID)_$(GROUPID)_$(DBID).txt, nil, '') 
returns e.g. C:\Program files\IBReplicator\Log\Repl_1_1_2.txt
```
### **Synchronize (TIBReplicator)**

public procedure Synchronize( aSchemaId: Integer; const aGroupIds: TIntegerOpenArray (p.89); const aTgtDBIds: TIntegerOpenArray (p.89) ); Executes source and target database synchronization

aSchemaId:

schema identifier

aGroupIds:

group identifiers (empty to process all groups)

aTgtDBIds:

target database identifiers (empty to process all databases)

### **DecodeSyncActions (TIBReplicator)**

```
public 
   class function DecodeSyncActions( 
       const aActS: string; 
       aResolve: Boolean ): TSyncActions (p.97); 
Decodes synchronization actions, RELATION/SYNCACTION
```
### **EncodeSyncActions (TIBReplicator)**

public

 class function EncodeSyncActions( const aActions: TSyncActions (p.97) ): string; Encodes synchronization actions, RELATION/SYNCACTION

### **ReplicateOnline (TIBReplicator)**

```
public 
   procedure ReplicateOnline( 
       aDB: TIBDatabase; 
       const aObjPrefix: string; 
      const aSchemaIds: TIntegerOpenArray (p.89);
      const aGroupIds: TIntegerOpenArray (p.89);
      const aTgtDBIds: TIntegerOpenArray (p.89);
       aReplOptions: Word ); 
Executes online replication from whole schema 
aDB:
```
source database

aObjPrefix:

prefix of replication objects in source database aSchemaIds: schema identifier(s)

aGroupIds:

group identifiers (empty to process all groups)

aTgtDBIds:

target database identifiers (empty to process all databases)

aReplOptions:

see TReplTargetDatabase (p.57).ReplicateRecord (p.58)

### **SourceOfflineBatch (TIBReplicator)**

```
public 
   procedure SourceOfflineBatch( 
       aDB: TIBDatabase; 
       const aObjPrefix: string; 
      const aSchemaIds: TIntegerOpenArray (p.89);
      const aGroupIds: TIntegerOpenArray (p.89);
      const aTgtDBIds: TIntegerOpenArray (p.89);
       const aOfflineDir: string; 
       aReceiveData: Boolean; 
       aProcessReceived: Boolean; 
       aProcess: Boolean; 
       aSendData: Boolean; 
       aResendData: Boolean );
```
Executes selected offline replication actions on source database aDB:

source database

aObjPrefix:

prefix of replication objects in source database

aSchemaIds:

schema identifier(s)

aGroupIds:

group identifiers (empty to process all groups)

aTgtDBIds:

target database identifiers (empty to process all databases)

aOfflineDir:

offline directory where are stored offline packages. Value is processed using  $P_{\text{arseStr (p.75)}}$ aReceiveData:

receive acknowledge packages

aProcessReceived:

processed received packages

aProcess:

process records in REPL\$LOG

aSendData:

send prepared (and pending) offline packages

aResendData:

resend unacknowledged packages

#### **See also**

TargetOfflineBatch (p.78) ReceivePackages (p.80) SendPendingPackages (p.80) ProcessReceivedPackages (p.81)

### **PrepareSourceOfflinePackageToFile (TIBReplicator)**

```
public 
   function PrepareSourceOfflinePackageToFile( 
       aDB: TIBDatabase; 
      const aObjPrefix: string;
       aSchemaId: Integer; 
       aGroupId: Integer; 
       aSrcDbId: Integer; 
       aTgtDBId: Integer; 
       const aOfflineDir: string; 
       aIfReplRecord: Boolean ): Integer;
```
process records in REPL\$LOG and creates offline package

aDB:

source database

aObjPrefix:

prefix of replication objects in source database

aSchemaId:

schema identifier

aGroupId:

schema identifier

aSrcDbId:

source database id

aTgtDBId:

target database id

aOfflineDir:

offline directory where are stored offline packages

aIfReplRecord:

- True .. generates package only if some record exist in REPL\$LOG
- False .. generates even if no REPL\$LOG record. Enables sending of 3rd phase acknowledges if log is empty

result:

id of created transfer package

```
See also
```
SourceOfflineBatch (p.76)

### **TargetOfflineBatch (TIBReplicator)**

```
public 
   procedure TargetOfflineBatch( 
       aDB: TIBDatabase; 
       const aObjPrefix: string; 
      const aSchemaIds: TIntegerOpenArray (p.89);
       const aGroupIds: TIntegerOpenArray (p.89); 
      const aTgtDBIds: TIntegerOpenArray (p.89);
       const aOfflineDir: string; 
       aReceiveData: Boolean; 
       aProcess: Boolean; 
       aSendData: Boolean; 
       aResendData: Boolean; 
        aReplOptions: Word ); 
Executes offline replication actions on target database 
aDB: 
  target database
aObjPrefix: 
  prefix of replication objects in target database 
aSchemaIds: 
  schema identifier(s) 
aGroupIds: 
  group id identifier 
aTgtDBIds: 
  target database identifier (empty to process all databases) 
aOfflineDir: 
  offline directory where are stored offline packages. Value is processed using P\text{arseStr (p.75)}aReceiveData: 
  receive source packages 
aProcess: 
  process received packages 
aSendData: 
  send acknowledge packages 
aResendData: 
  resend unacknowledged packages
```
aReplOptions:

See TReplTargetDatabase (p.57).ReplicateRecord (p.58)

#### **See also**

SourceOfflineBatch (p.76) ProcessSourceOfflinePackageAndPrepareTargetOfflinePackageToFile (p.79) ReceivePackages (p.80) SendPendingPackages (p.80) ProcessReceivedPackages (p.81)

### **ProcessSourceOfflinePackageAndPrepareTargetOfflinePackageToFile (TIBReplicator)**

```
public 
   function ProcessSourceOfflinePackageAndPrepareTargetOfflinePackageToFile( 
       aDB: TIBDatabase; 
       const aObjPrefix: string; 
       aSchemaId: Integer; 
       aGroupId: Integer; 
       aSrcDBId: Integer; 
       aTgtDBId: Integer; 
       const aOfflineDir: string; 
       Src: TStream; 
       aStampRec: TDateTime; 
       aReplOptions: Word; 
       var aStamp: TDateTime ): Integer; 
process offline package and prepare acknowledge package (in target database) 
aDB: 
  target database
aObjPrefix: 
  prefix of replication object in target database 
aSchemaId: 
  schema identifier 
aGroupId: 
  group identifier 
aSrcDBId: 
  source database identifier 
aTgtDBId: 
  target database identifier 
aOfflineDir: 
  offline directory where are stored offline packages
Src: 
  source package stream 
aStampRec: 
  timestamp when received 
aReplOptions: 
  See TReplTargetDatabase (p.57). ReplicateRecord (p.58)
aStamp: 
  returns timestamp when processed 
result: 
  id of created acknowledge transfer package
```
**See also**  TargetOfflineBatch (p.78)

### **DecodePackage (TIBReplicator)**

```
public 
   procedure DecodePackage( 
       Src: TStream; 
       var St: TStream ); 
Decodes received package using encoder DLL libraries
```
### **ReceivePackages (TIBReplicator)**

```
public 
   procedure ReceivePackages( 
        aDB: TIBDatabase; 
        const aObjPrefix: string; 
        aSchemaId: Integer; 
        aStatus: Char; 
        aGroupId: Integer; 
        aSrcDbId: Integer; 
        aTgtDBId: Integer; 
        const aOfflineDir: string ); 
receive offline packages and store them in offline dir. Receiving is done using transfer library. 
aDB: 
  source/target database 
aObjPrefix: 
  prefix of replication objects 
aSchemaId: 
  schema identifier 
aStatus: 
  type of offline packages ('S','T') 
aGroupId: 
  group identifier 
aSrcDbId: 
  source database id 
aTgtDBId: 
  target database id 
aOfflineDir: 
  offline directory where are stored offline packages
```

```
See also 
DecodePackage (p.79) SourceOfflineBatch (p.76) TargetOfflineBatch (p.78)
```
### **SendPendingPackages (TIBReplicator)**

```
public 
   procedure SendPendingPackages( 
       aDB: TIBDatabase; 
       const aObjPrefix: string; 
       aSchemaId: Integer; 
       aStatus: Char; 
       aGroupId: Integer; 
       aSrcDbId: Integer; 
       aTgtDBId: Integer; 
       const aOfflineDir: string; 
       aResendData: Boolean );
```
Receives pending (unsent) offline packages stored in offline dir. Sending is done using encoder and transfer libraries.

aDB: source/target database aObjPrefix: prefix of replication objects aSchemaId: schema identifier

aStatus: type of offline packages ('S','T') aGroupId: group identifier aSrcDbId: source database id aTgtDBId: target database id aOfflineDir: offline directory where are stored offline packages aResendData: resend unacknowledged packages

#### **See also**

SourceOfflineBatch (p.76) TargetOfflineBatch (p.78)

### **ProcessReceivedPackages (TIBReplicator)**

```
public 
   procedure ProcessReceivedPackages( 
        aDB: TIBDatabase; 
        const aObjPrefix: string; 
        aSchemaId: Integer; 
        aStatus: Char; 
        aGroupId: Integer; 
        aSrcDbId: Integer; 
        aTgtDBId: Integer; 
        const aOfflineDir: string; 
        aReplOptions: Word ); 
Processes received (unprocessed) packages. 
aDB: 
  source/target database 
aObjPrefix: 
  prefix of replication objects 
aSchemaId: 
  schema identifier 
aStatus: 
  type of offline packages ('S','T') 
aGroupId: 
  group identifier 
aSrcDbId: 
  source database id 
aTgtDBId: 
  target database id 
aOfflineDir: 
  offline directory where are stored offline packages
aReplOptions: 
  See TReplTargetDatabase (p.57). ReplicateRecord (p.58)
See also
```
SourceOfflineBatch (p.76) TargetOfflineBatch (p.78)

### **ExecSQLScript (TIBReplicator)**

public

```
 procedure ExecSQLScript( 
     aSchemaId: Integer; 
     aGroupId: Integer; 
     aDBId: Integer; 
     aFromSeqId: Integer; 
     aToSeqId: Integer; 
     aSnapshot: Boolean; 
     aFromDT: TDateTime; 
     aToDT: TDateTime; 
     aSQL: TStream; 
    var aCntTotal: Integer;
     var aCntProc: Integer; 
    var aCntBlob: Integer );
```
Procedure processes a SQL script to a source/target database. If the SQL script is a log made by replicator that contains special tags (SEQID, stamp and BLOB content) condition may by applied and the BLOB fields are updated. Table REPL\$SNAPSHOT is also affected. If no condition is used all commands are processed.

aSchemaId:

schema identifier

aGroupId:

group identifier

aDBId:

- = 0 .. process to source database

- > 0. process to target database

aFromSeqId:

low bound of SEQID condition, zero to minus infinity

aToSeqId:

high bound of SEQID condition, zero to infinity

aSnapshot:

If True and SEQID is found in SQL log then update REPL\$SNAPSHOT table (if SEQID is greater than id found in REPL\$SNAPSHOT table).

aFromDT:

low bound of datetime condition, zero to minus infinity

aToDT:

high bound of datetime condition, zero to infinity

aSQL:

a stream containing the SQL script

aCntTotal:

number of SQL commands found in SQL script

aCntProc:

number of processed SQL commands (according condition and success)

aCntBlob:

number of processed BLOBs meta SQL commands

### **BackupDatabase (TIBReplicator)**

```
public 
   procedure BackupDatabase( 
       aDB: TIBDatabase; 
       const aDatabaseName: string; 
       const aBackupFileName: string; 
       aOptions: TBackupOptions = [ ConvertExtTables ] );
```
### **RestoreDatabase (TIBReplicator)**

```
public 
   procedure RestoreDatabase( 
       aDB: TIBDatabase; 
       const aDatabaseName: string; 
       const aBackupFileName: string; 
       aOptions: TRestoreOptions = [ Replace ]; 
       aPageSize: Integer = 4096 );
```
### **BackupDatabase (TIBReplicator)**

```
public 
   procedure BackupDatabase( 
       aDBId: Integer; 
       const aBackupFileName: string; 
       aOptions: TBackupOptions = [ ConvertExtTables ] ); 
Backups database to GBAK compatible format.
```
aDBId:

Database identifier

```
aBackupFileName:
```
Backups database to GBAK compatible format.

See also: RestoreDatabase (p.83)

aOptions:

Backup options, see IBX documentation

```
See also
```
RestoreDatabase (p.83)

### **RestoreDatabase (TIBReplicator)**

```
public 
   procedure RestoreDatabase( 
       aDBId: Integer; 
       const aBackupFileName: string; 
       aOptions: TRestoreOptions = [ Replace ]; 
       aPageSize: Integer = 4096 );
```
Restores database from GBAK compatible format. If database already exists data in database is replaced and data lost.

aDBId:

Database identifier

aBackupFileName:

Restore input file name. Value is processed using ParseStr (p.75)

aOptions:

Restore options, see IBX documentation

aPageSize: Database page size

**See also**  BackupDatabase (p.83)

### **CloneSourceDatabase (TIBReplicator)**

```
public 
   procedure CloneSourceDatabase( 
       aSchemaId: Integer; 
       aGroupId: Integer; 
       aDBId: Integer; 
       const aMetadataOnly: Boolean );
```
Procedure clones source database, removes all replication objects, replaces target database and creates replication objects. If target database already exists is replaced and data are lost. aSchemaId:

schema identifier

aGroupId: group identifier

aDBId:

target database id

aMetadataOnly:

if True no data will be added, cloned database remains empty

### **ScramblePassword (TIBReplicator)**

```
public 
   class function ScramblePassword( 
       aPass: string; 
       aEncode: Boolean ): string; 
Scrambles password not to be human readable
```
aEncode:

scramble/unscramble switch

### **IsScrambled (TIBReplicator)**

```
public 
   class function IsScrambled( const aPass: string ): Boolean; 
Returns True if a Pass is already scrambled
```
### **OfflinePackageToXML (TIBReplicator)**

```
public 
   function OfflinePackageToXML( 
        aSrc: TStream; 
        aHeaderOptions: Byte ): UTF8String; 
Converts content of an offline package to XML file according offpackage.dtd. 
aSrc: 
  offline package 
aHeaderOptions: 
  - 0.. do not write \lt;?xml version ...? > header - 1.. do not write \lt; !DOCTYPE ... > header - 2..
  write headers
```
**See also**  ConflictToXML (p.85)

### **ConflictToXML (TIBReplicator)**

public function ConflictToXML( Src: TStream; aHeaderOptions: Byte ): UTF8String;

Converts content of an conflict description to XML file according conflict.dtd. Description is stored in REPL\$MAN.CONFLICT.

aHeaderOptions:

- 0 .. do not write <?xml version ...?> header - 1 .. do not write <!DOCTYPE ... > header - 2 .. write headers

#### **See also**

OfflinePackageToXML (p.84)

### **Create (TIBReplicator)**

```
public 
   constructor Create( aOwner: TComponent ); override;
```
### **Destroy (TIBReplicator)**

```
public 
  destructor Destroy; override;
```
### **OnUpdateStatus (TIBReplicator)**

published property OnUpdateStatus: TOnUpdateStatusEvent (p.96) read write; Event called from ReplicateOnline (p.76), Synchronize (p.75) and ProcessSourceOfflinePackageAndPrepareTargetOfflinePackage to inform application about progress.

### **ManualStop (TIBReplicator)**

public

 ManualStop: Boolean; Enabled to stop a long term replication/synchronization process. Note that is periodically processed message queue. Set true to stop processing.

**See also**  TApplication.ProcessMessages

## **EIBReplicatorError**

type

 EIBReplicatorError = class( Exception ); Replicator exception class

**See also**  IBReplicatorError (p.88)

### **Kind (EIBReplicatorError)**

published

- Kind: Byte;
- 1 .. replication conflict
- 2 .. replication error
- 0 .. other

## **IBDT2DT**

```
function IBDT2DT( S: string ): TDateTime; 
Converts an Interbase datetime to TDateTime, international settings independent
```
### **DT2IBDT**

```
function DT2IBDT( DT: TDateTime ): string; 
Converts TDateTime to Interbase datetime, international settings independent
```
### **DT2OffStamp**

```
function DT2OffStamp( DT: TDateTime ): TOffStamp (p.89); 
Converts TDateTime to TOffStamp
```
## **OffStamp2DT**

```
function OffStamp2DT( S: TOffStamp (p.89) ): TDateTime; 
Converts TOffStamp to TDateTime
```
## **NowUTC**

function NowUTC{}: TDateTime; Returns datetime in UTC (universal time coordinate) (=GMT .. Greenwich mean time)

### **Blob2SafeSQL**

function Blob2SafeSQL( const S: string ): string; Strip dangerous chars from blob (used for logging to SQL text script)

## **CheckIBConnectionError**

```
function CheckIBConnectionError(
```

```
 E: Exception;
```

```
 aDB: TIBDatabase ): Boolean;
```
Check if exception is raised due a DB connection problem.

E:

Exception instance from except clause  $ADB$ 

database to force close if connection is lost See also: TIBDatabase.ForceClose

result:

True if connection is lost

## **CheckDatabaseName**

procedure CheckDatabaseName( const aDatabaseName: string ); Checks if aDatabaseName is not Local server database when current thread is not  $M$ ainThread.

**See also** 

Server settings (p.29) Database properties (p.17)

## **IntegerToIntegerArray**

function IntegerToIntegerArray( const I: Integer ): TIntegerOpenArray (p.89);

## **NullIntegerArray**

function NullIntegerArray{}: TIntegerOpenArray (p.89);

# **StringArrayToIntegerArray**

function StringArrayToIntegerArray( const aArr: TStringOpenArray (p.89) ): TIntegerOpenArray Converts a TStringOpenArray to TIntegerOpenArray

### **IntegerArrayToStringArray**

function IntegerArrayToStringArray( const aArr: TIntegerOpenArray (p.89) ): TStringOpenArray Converts a TIntegerOpenArray to TStringOpenArray

# **StringToArray**

```
function StringToArray( 
     S: string; 
     aSeparator: Char ): TStringOpenArray (p.89); 
Converts string to TStringOpenArray 
aSeparator:
```
Identifies character that separates items in string

# **ArrayToString**

```
function ArrayToString( 
    const aArr: TStringOpenArray (p.89);
     const aSep: string ): string;
```
Converts a TStringOpenArray to string

aSep:

Identifies character that will separate items in string

## **IntegerArrayToSQLCondition**

```
function IntegerArrayToSQLCondition(
```

```
const aArr: TIntegerOpenArray (p.89);
 const aField: string; 
 const aPrefix: string = ''; 
 const aSuffix: string = '' ): string;
```
Creates SQL condition according aArr. If array is empty returns empty string, if aArr is one-item array returns  $F\parallel ELD=x$ , if there are more items returns  $F\parallel ELD \parallel N(x,y,z)$ .

aPrefix:

Prefix added prior to result

aSuffix:

Prefix added to result

# **IBReplicatorError**

```
procedure IBReplicatorError( 
     const Msg: string; 
     aKind: Byte );
```
Raises EIBReplicatorError (p.85)

Msg:

Message

aKind:

- 1..replication conflict
- 2..replication error
- 0..other error (don't write to REPL\$MAN)

# **Register**

procedure Register; Use by IDE to register components

# **TDatabaseVersion**

type

```
 TDatabaseVersion =
```

```
 ( verCurrent 
 , verUpgradable
```

```
 , verNonUpgradable
```

```
 );
```
Used by TIBReplicator (p.62).CheckConfigDatabaseVersion (p.65) to detect config database compatibility verCurrent:

Config databases is up to date

verUpgradable:

Config database is not up to date but is upgradable using  $TIBReplicator$ 

(p.62).UpgradeConfigDatabase (p.65)

verNonUpgradable:

Config database cannot be upgraded automatically

## **TStringOpenArray**

type

```
 TStringOpenArray = array of string; 
An open array that stores list of strings
```
# **TIntegerOpenArray**

type

 TIntegerOpenArray = array of Integer; An open array that stores list of integers

# **TOffStamp**

type

 TOffStamp = array[ 1 .. 9 ] of Char; Platform independent timestamp (no double, float cross platform incompatibility)

## **TRelName**

type

TRelName = array[ 1 .. 30 ] of Char; A name of relation of a Interbase object

# **TOffHeader**

```
type 
   TOffHeader = record 
     Magic: TOffMagic; 
     SchemaId: LongInt; 
     TransferId: LongInt; 
     Status: Char; 
     SrcDBId: LongInt; 
     TgtDBId: LongInt; 
     GroupId: LongInt; 
    Stamp: TOffStamp (p.89);
     Crc: TCRC32; 
     Reserved: array[ 0 .. 15 + 7 ] of Byte; 
   end {TOffHeader}; 
A header of an offline package 
Magic: 
  Magic number identifying offline package 
SchemaId: 
  Schema contained in offline package 
TransferId: 
  Transfer identifier 
Status: 
  - 'S' .. package created on the source side 
  - T<sup>T</sup> ... package created on the target side
SrcDBId: 
  Source database identifier 
TgtDBId: 
  Target database identifier 
GroupId: 
  Database group identifier 
Stamp: 
  Timestamp when package was created 
Crc: 
  CRC of the package 
Reserved: 
  Reserved for future use
```
## **TOffSrcRelDefField**

type

```
 TOffSrcRelDefField = record 
     FieldType: Byte; 
     Name: TRelName (p.89); 
  end {TOffSrcRelDefField};
Field definition in the source relation 
FieldType: 
  Type of field
```
- 1..primary field
- 2..foreign field
- 3..normal field

Name: Field name

**See also**  TOffSrcRelDef (p.91)

# **TOffSrcRelDef**

type TOffSrcRelDef = record RecType: Byte; RelationId: LongInt; Name: TRelName (p.89); Count: Word; end {TOffSrcRelDef}; Source relation definition RecType: Must be equal to offrtRelationDef (p.102) RelationId: Relation identifier Name: Relation name Count: Count of fields in relation Follows: Fields: array[0..Count-1] of TOffSrcRelDefField;

**See also** 

TOffSrcRelDefField (p.90)

# **TOffSrcReplLog**

```
type 
   TOffSrcReplLog = record 
     RecType: Byte; 
     RelationId: LongInt; 
     SeqId: LongWord; 
     RepType: Char; 
     Sep: Char; 
    Stamp: TOffStamp (p.89);
     Options: Byte; 
  end {TOffSrcReplLog};
Structure contains one REPL$LOG record.
First occurrence must be proceeded by a relation definition (p, 91)RecType: 
  Must be equal to offrtReplLog (p.102)
RelationId: 
  Relation identifier
```
SeqId:

Seq. identifier from REPL\$LOG. SEQID

RepType:

Replication type from REPL\$LOG.REPLTYPE

Sep:

Separator used as delimiter of primary keys. Equivalent of REPL\$LOG. SEPARATOR

Stamp:

Timestamp from REPL\$LOG.STAMP

Options:

See optxxxx constants

Follows:

```
 Keys: array of Char; // string(OLDKEY, NEWKEY, NEWFKEY (in new package is empty)) 
   if Options and optIsForeignRecord <> 0 
   begin 
     NewForeignRecord: TOffSrcRelRec; 
     OldForeignRecord: TOffSrcRelRec; 
   end; 
   if Options and optIsRelRecord <> 0 
     RelRecord: TOffSrcRelRec; 
If IsRelRecord <> 0 then follows:
```
See also: optIsRelRecord optIsForeignRecord optUTF8

**See also** 

TOffSrcRelRec (p.92)

## **TOffSrcRelRec**

```
type 
   TOffSrcRelRec = record 
     FieldCount: Word; 
   end {TOffSrcRelRec}; 
Structure contains one source relation record 
FieldCount: 
  Count of fields in array that follows:
```
Values: array[0..Count-1] of TOffReplRecValue;

**See also**  TOffReplRecValue (p.92)

# **TOffReplRecValue**

```
type 
   TOffReplRecValue = record 
     DataType: Char; 
     FieldType: Byte; 
   end {TOffReplRecValue}; 
Value of a field in source relation
```
DataType:

Type of a value that follows:

- $-$  N  $\ldots$  null
- C .. string(65535), follows Len: Word; Wide/UTF8 String
- M.. memo longstring, follows Len: LongWord; Wide/UTF8 String
- O., blob/binary, follows Len: LongWord; Data
- $D$ .. date, follows  $yxyx$  munded
- $\tau$  .. time, follows hhnnss
- s .. datetime, follows yyyymmddhhnnsszzz
- B .. Byte, follows Byte
- I. Integer, follows LongInt
- J., Int64, follows Int64
- F .. float, follows extended
- ' ' .. field not found, follows Len: longword; widestring

FieldType:

Type of field TFieldType

# **TOffTgtReplAckRec**

#### type

```
 TOffTgtReplAckRec = record 
     Flag: Byte; 
     SeqId: LongInt; 
   end {TOffTgtReplAckRec}; 
Result of record replication 
Flag: 
  See ackflxxx constants
See also: ackflManual ackflReasonStr ackflConflict
Follows: 
if Flags and ackflReasonStr <> 0 then 
  Len: Word; ReasonStr: UTF8String;
if Flags and ackflConflict <> 0 then 
begin 
   Conflict: TOffTgtReplAckConflictRec; 
end; 
SeqId:
```
Sequential id of corresponding REPL\$LOG. SEQID record

# **TOffTgtReplAckConflictRec**

```
type 
   TOffTgtReplAckConflictRec = record 
     Flag: Byte; 
    Stamp: TOffStamp (p.89);
     TgtDBId: LongInt; 
     Count: Word; 
  end {TOffTqtReplAckConflictRec};
The structure describes record conflict 
Flag: 
  Reason of conflict
```
See also: confoptPrimaryKeyViolation confoptRecordViolation confoptFieldViolation

```
Stamp: 
  Stamp when conflict occurred 
TgtDBId: 
  Target database identifier 
Count: 
  Number of fields if record 
  Follows: 
     TgtRelationName: string } 
     Values: array[0..Count-1] of packed record 
     begin 
        SrcFieldName: string[Length(SrcFieldName)]; 
        SrcValue: TOffReplRecValue; 
        TgtFieldName: string[Length(TgtFieldName)]; 
        TgtValue: TOffReplRecValue; 
     end;
```
#### **See also**

TOffTgtReplAckRec (p.93)

# **TOffTgtReplAck**

#### type

```
 TOffTgtReplAck = record 
     RecType: Byte; 
     TransferIdAck: LongInt; 
    StampRec: TOffStamp (p.89);
    StampProc: TOffStamp (p.89);
     ProcCount: LongInt; 
   end {TOffTgtReplAck}; 
Record contained in 2nd phase acknowledge package 
RecType: 
  Must be equal to offrtRepLack(p.102)TransferIdAck: 
  Identified of the source transfer id 
StampRec: 
  Timestamp when source package was received 
StampProc: 
  Timestamp when source package was processed 
ProcCount: 
  Number of processed records 
  Follows: 
     SeqIds: array[0..ProcCount-1] of TOffTgtReplAckRec;
```
#### **See also**

TOffTgtReplAckRec (p.93)

# **TOffSrcReplAckAck**

```
type 
   TOffSrcReplAckAck = record 
     RecType: Byte; 
     TransferId: LongInt; 
     TransferIdAck: LongInt; 
     StampSent: TOffStamp (p.89); 
    StampRec: TOffStamp (p.89);
    StampProc: TOffStamp (p.89);
   end {TOffSrcReplAckAck}; 
Record contained in 3rd phase acknowledge package 
RecType: 
  Must be equal to offrrtReplAckAck (p.102)
TransferId: 
  Identified of 1st pass transfer package 
TransferIdAck: 
  Identifier of 2nd phase transfer package 
StampSent: 
  Timestamp when 1st phase package was sent 
StampRec: 
  Timestamp when 2nd phase acknowledge was received 
StampProc: 
  Timestamp when 2nd phase was processed
```
## **TOffTgtReplAckAckAck**

type

```
 TOffTgtReplAckAckAck = record 
     RecType: Byte; 
     TransferIdAck: LongInt; 
    StampSent: TOffStamp (p.89);
  end {TOffTgtReplAckAckAck};
Record contained in 4th phase acknowledge package
```
RecType:

Must be equal to offrrtReplAckAckAck (p.102)

TransferIdAck:

Identifier of 2nd phase transfer package StampSent:

Timestamp when 2nd phase package was sent

# **TOffReplResend**

```
type
```

```
 TOffReplResend = record 
   RecType: Byte; 
   TransferId: LongInt; 
   TransferIdAck: LongInt; 
  StampRec: TOffStamp (p.89);
  StampProc: TOffStamp (p.89);
 end {TOffReplResend};
```
Record used for REPL\$TRANSFER record RecType: Must be equal to offrReplResend (p.103) TransferId: REPL\$TRANSFER.TRANSFERID, identifier of record TransferIdAck: REPL\$TRANSFER.TRANSFERID\_ACK StampRec: REPL\$TRANSFER.STAMP\_REC StampProc: REPL\$TRANSFER.STAMP\_PROC

## **TOnUpdateStatusEvent**

type

```
 TOnUpdateStatusEvent = procedure ( 
     Sender: TObject; 
     aTicks: LongWord; 
     aCnt: LongWord ) of object;
```
Prototype of a function called when  $TIBReplicator(p.62)$  is working

aTicks:

Number of ticks elapsed since start

aCnt:

Number of processed records

#### **Example:**

```
// indicate replication performance at status bar 
 procedure TIBReplDataModule.UpdateStatusLine(Sender: TObject; aTicks, aCnt: Longword); 
 begin 
    StatusBar.Panels[1].Text:= IntToStr(aTicks div 1000); 
    StatusBar.Panels[2].Text:= IntToStr(aCnt); 
    if aTicks = 0 then 
      StatusBar.Panels[3].Text:= '0' 
    else 
      StatusBar.Panels[3].Text:= FloatToStrF(aCnt / (aTicks / 1000 / 60), ffGeneral, 2, 0);
  end;
```
### **TSyncRecordCounters**

```
type 
   TSyncRecordCounters = record 
     Total: Integer; 
     Inserted: Integer; 
     Updated: Integer; 
     Deleted: Integer; 
     Errors: Integer; 
     Conflicts: Integer; 
     StartTick: LongWord; 
   end {TSyncRecordCounters}; 
Structure to store synchronization counters
```
Total: Total number of processed records Inserted: Number of inserted records Updated: Number of updated records Deleted: Number of deleted records Errors: Number of errors Conflicts: Number of conflicts StartTick: Tick when synchronization started

#### **See also**

TReplTargetDatabase (p.57).SynchronizeTable (p.58)

# **TSyncAction**

type TSyncAction = record Action: Byte; Where\_Src: string; Where\_Tgt: string; end {TSyncAction}; Structure identifying synchronization action Action: See also: saUpd (p.99) saInsDel (p.100) saSrcTgt (p.100) saRO (p.100)

#### **See also**

```
TReplTargetDatabase (p.57).SynchronizeTable (p.58)
```
## **TSyncCondition**

```
type 
   TSyncCondition = record 
     Alias: string; 
     Where: string; 
   end {TSyncCondition};
```
## **TSyncActions**

```
type 
   TSyncActions = record 
    Acts: array of TSyncAction (p.97);
    Cond: array of TSyncCondition (p.97);
   end {TSyncActions}; 
Open array list of actions
```
## **TSyncRecord**

#### type

```
 TSyncRecord = record 
     SchemaId: Integer; 
     GroupId: Integer; 
     SrcDBId: Integer; 
     TgtDBId: Integer; 
     RelationId: Integer; 
     TgtDBName: string; 
     RelationName: string; 
     Tag: Integer; 
    Action: TSyncAction (p.97);
   end {TSyncRecord}; 
Structure passing config database parameters to TReplTargetDatabase (p.57).SynchronizeTable (p.58)
Tag: 
  Internal use only 
Action: 
  Action description
```
### **TReplFieldItem**

```
type 
   TReplFieldItem = record 
    FieldName Src: string;
     FieldName_Tgt: string; 
     FieldId: Integer; 
     Updatable_Tgt: Boolean; 
     Options: Integer; 
     Idx: Integer; 
     Tag: Integer; 
   end {TReplFieldItem}; 
Structure caching config database parameters 
Tag: 
  Internal use only
```
**See also**  TReplFieldDefs (p.52)

## **TReplFieldRef**

type

```
 TReplFieldRef = record 
   FieldType: Byte; 
   Idx: Integer; 
 end {TReplFieldRef};
```
**See also** 

TReplFieldDefs (p.52)

# **PReplOffRecordBuffer**

type

PReplOffRecordBuffer = ^TReplOffRecordBuffer;

# **TReplOffRecordBuffer**

type

```
 TReplOffRecordBuffer = record 
     Buffer: TMemoryStream; 
     UTF8: Boolean; 
     Pos: array of Integer; 
   end {TReplOffRecordBuffer}; 
Internal structure to store offline record values
```
**See also** 

TReplLogRecord\_Offline (p.62)

# **TIBObjectType**

```
type
```

```
 TIBObjectType =
```
- ( ibobjRelation
- , ibobjProcedure
- , ibobjTrigger
- , ibobjFunction
- , ibobjGenerator
- , ibobjRole
- );

Used in TIBReplicator (p.62). CreateObject, TIBReplicator (p.62). DropObject and TIBReplicator (p.62).ObjectExists functions

ibobjRelation:

Identifies a relation (table)

ibobjProcedure:

Identifies a stored procedure

ibobjTrigger:

Identifies a trigger

ibobjFunction:

Identifies an external function

ibobjGenerator:

Identifies a generator

ibobjRole:

Identifies a role

### **saUpd**

```
const
```

```
saUpd = '01';
```
Bit mask, update during synchronization enabled

**See also**  TSyncAction (p.97)

## **saInsDel**

const

saInsDel =  $'02'$ ; Bit mask, insert/delete during synchronization enabled

**See also**  TSyncAction (p.97)

## **saSrcTgt**

const

 $sasrcTqt = '04';$ Bit mask, loop target relation if bit =  $\circ$  then loop in source database and find target record (can insert new records) if bit =  $\circ$ then loop in target database and find source record (can delete non-existing records)

### **See also**

TSyncAction (p.97)

### **saRO**

```
const 
  saRO = '08';
Bit mask, don't update target database but create differential log
```
**See also**  TSyncAction (p.97)

## **dbtInterbase**

```
const 
   dbtInterbase = 0; 
equivalent of DATABASES.DBTYPE, instructs that database is Interbase
```
### **See also**

```
TIBReplicator (p.62).GetDatabaseType (p.68)
```
## **dbtLog**

```
const 
  dbtLog = 1;
```
equivalent of DATABASES.DBTYPE, instructs that database text file

#### **See also**

TIBReplicator (p.62).GetDatabaseType (p.68)

# **optIsRelRecord**

const

optIsRelRecord = '01';

Bit mask, instructs that TOLESTCReplLog (p.91) contains relation record

## **optIsForeignRecord**

const

```
 optIsForeignRecord = '02';
```
Bit mask, instructs that TOffSrcReplLog (p.91) contains foreign record

## **optUTF8**

const

 $optUTE8 = '04';$ 

Bit mask, instructs that **TOffSrcReplLog** (p.91) strings are encoded as UTF8, alternatively are encoded in Unicode

### **ackflManual**

const

 $ackf1$ Manual = '01'; Bit mask of TOffTgtReplAckRec.Flag

- 0 .. delete record from REPL\$LOG

- 1 .. move record to REPLSMAN

**See also**  TOffTgtReplAckRec

## **ackflReasonStr**

const

ackflReasonStr = '02';

Bit mask applied to **TOffTgtReplAckRec** (p.93). Flag, instructs that structure contains reason of replication error

# **ackflConflict**

```
const 
   ackflConflict = '04';
```
Bit mask applied to **TOffTgtReplAckRec (p.93).**Flag, instructs that structure contains conflict description

# **offrtRelationDef**

const offrtRelationDef = 1;

**See also**  TOffSrcRelDef (p.91)

# **offrtReplLog**

const offrtReplLog = 2;

**See also**  TOffSrcReplLog (p.91)

# **offrtReplAck**

const offrtReplAck = 3;

**See also**  TOffTgtReplAck (p.94)

## **offrrtReplAckAck**

const offrrtReplAckAck = 4;

**See also** 

TOffSrcReplAckAck (p.95)

# **offrrtReplAckAckAck**

const

offrrtReplAckAckAck = 5;

**See also** 

TOffSrcReplAckAck (p.95)

## **offrReplResend**

const

offrReplResend = 6;

**See also**  TOffReplResend (p.95)

## **schtReplication**

const

```
 schtReplication = 0; 
equivalent of SCHEMA.DBTYPE, instructs that schema defines a replication
```
**See also** 

TIBReplicator (p.62).GetSchemaType (p.68)

## **schtRecordHistory**

const

```
schtRecordHistory = 1;
```
equivalent of SCHEMA.DBTYPE, instructs that schema defines a record history logging

**See also** 

TIBReplicator (p.62).GetSchemaType (p.68)

## **repoptReplicateLog**

const

```
 repoptReplicateLog = '01';
```
Bit mask, do not replicate records but move REPL\$LOG from source to target database

#### **See also**

TReplTargetDatabase (p.57).ReplicateRecord (p.58)

### **repoptReportToSource**

const

```
 repoptReportToSource = '02';
```
Bit mask, report problem to source database REPL\$MAN

#### **See also**

TReplTargetDatabase (p.57).ReplicateRecord (p.58)

# **repoptReportToTarget**

const

 repoptReportToTarget = '04'; Bit mask, report problems to target REPL\$MAN

#### **See also**

TReplTargetDatabase (p.57).ReplicateRecord (p.58)

## **repoptExtConflictCheck**

const

 repoptExtConflictCheck = '08'; Bit mask, enable extended conflict checking

#### **See also**

TReplTargetDatabase (p.57).ReplicateRecord (p.58)

### **repoptTargetReplication**

const

```
 repoptTargetReplication = '10';
```
Bit mask, replicate from target database REPL\$LOG to target database

#### **See also**

TReplTargetDatabase (p.57).ReplicateRecord (p.58)

## **confoptPrimaryKeyViolation**

const

```
 confoptPrimaryKeyViolation = 1;
```
Replicator cannon find equivalent record in target database when updating or deleting, or target record already exists when inserting

```
See also
```
TOffTgtReplAckConflictRec (p.93) repoptExtConflictCheck (p.104) fldoptLogConflict (p.106)

## **confoptRecordViolation**

const

confoptRecordViolation = 2;

A field conflict of fields marked fldoptDoNotUpdateRecordWhenConflict (p.106) preventing record modification

#### **See also**

TOffTgtReplAckConflictRec (p.93) repoptExtConflictCheck (p.104) fldoptTargetPriorityConflict (p.105) fldoptLogConflict (p.106) fldoptDoNotUpdateRecordWhenConflict (p.106)

## **confoptFieldViolation**

const

confoptFieldViolation = 3;

A field has not been updated due field conflict. Non conflicting fields in record are updated.

#### **See also**

TOffTgtReplAckConflictRec (p.93) repoptExtConflictCheck (p.104) fldoptTargetPriorityConflict (p.105) fldoptLogConflict (p.106) fldoptDoNotUpdateRecordWhenConflict (p.106)

# **reloptWipeLogOnDelete**

const

```
 reloptWipeLogOnDelete = '01';
```
Bit mask, instructs replicator to delete are non processed REPL\$LOG records when record is deleted in source database. It prevents replication of records that are inserted/modified and then deleted before changes are replicated to targets. Equivalent of RELATIONS. OPTIONS.

# **fldoptDoNotInsert**

const

```
 fldoptDoNotInsert = '01'; 
Bit mask, instructs never insert such fields when inserting. 
Equivalent of FIELDS.OPTIONS.
```
# **fldoptDoNotUpdate**

const

```
 fldoptDoNotUpdate = '02';
```
Bit mask, instructs never update such fields when updating. Equivalent of FIELDS.OPTIONS.

# **fldoptUpdateOnlyWhenChanged**

const

fldoptUpdateOnlyWhenChanged = '04';

Bit mask, instructs allow update such fields only when was changed in source database. Note that **repoptExtConflictCheck** (p.104) must be enabled.

Equivalent of FIELDS.OPTIONS.

## **fldoptTargetPriorityConflict**

const

fldoptTargetPriorityConflict = '08';

Bit mask, instructs leave field value unchanged when field conflict occurs. Note that repoptExtConflictCheck (p.104) must be enabled.

Equivalent of FIELDS. OPTIONS.

# **fldoptLogConflict**

const

 fldoptLogConflict = '10'; Bit mask, instructs log conflict to REPL\$MAN Equivalent of FIELDS.OPTIONS.

# **fldoptDoNotUpdateRecordWhenConflict**

const

 fldoptDoNotUpdateRecordWhenConflict = '20'; Bit mask, prevents record modification if particular field conflict occurs. Note that repoptExtConflictCheck (p.104) must be enabled. Equivalent of FIELDS.OPTIONS.

# **fldoptDoNotDeleteRecordWhenConflict**

const

 fldoptDoNotDeleteRecordWhenConflict = '100'; Bit mask, prevents record delete if particular field conflict occurs. Note that repoptExtConflictCheck (p.104) must be enabled. Equivalent of FIELDS.OPTIONS.

## **tranRO**

const

 tranRO = 'read'#13#10'read\_committed'; default read only transaction parameters

### **tranRW**

const

 tranRW = 'write'#13#10'read\_committed'#13#10'rec\_version'#13#10'wait'; default read/write transaction parameters